МОСКОВСКИЙ ГОСУДАРСТВЕННЫЙ УНИВЕРСИТЕТ<br>———————————————————— ПУТЕЙ СООБЩЕНИЯ (МИИТ)

Кафедра "Прикладная математика–2"

А.С.МИЛЕВСКИЙ

ВЫСШАЯ МАТЕМАТИКА ЧАСТЬ 6.

ЧИСЛЕННЫЕ МЕТОДЫ

Конспект лекций

МОСКОВСКИЙ ГОСУДАРСТВЕННЫЙ УНИВЕРСИТЕТ ПУТЕЙ СООБЩЕНИЯ (МИИТ)

Кафедра "Прикладная математика–2"

А.С.МИЛЕВСКИЙ

# ВЫСШАЯ МАТЕМАТИКА

Часть 6. ЧИСЛЕННЫЕ МЕТОДЫ

Рекомендовано редакционно-издательским советом университета <sup>в</sup> качестве учебного пособия для студентов ИЭФ <sup>и</sup> ИУИТ

МОСКВА – 2010

МОСКВА – 2010

УДК-519.6 М-60 Милевский <sup>А</sup>.С. Высшая математика. Часть 6. Численные методы: конспект лекций.– М.: МИИТ,<br>°°+°  $2010 - 76$  c. Конспект лекций предназначен для студентов, изучающих курс численных методов <sup>в</sup> институтах ИЭФ и ИУИТ. Включает <sup>в</sup> себя материал по теории погрешностей, интерполяции, численному решению дифференцированию, уравнений, численномучисленному интегрированию, численному решениюдифференциальных уравнений.

Рецензенты:

Соболева <sup>Е</sup>.С., к.ф.-м.н., доцент кафедры "Математический анализ" МГУ им. М.В.Ломоносова, Деснянский В.Н., к.ф.-м.н., зав. кафедрой<br>"Р "Вычислительная математика" МИИТ.

 © Московский государственный университет путей сообщения (МИИТ), 2010

Св. план 2010 г.; поз.

Милевский Александр Станиславович

ВЫСШАЯ МАТЕМАТИКА. Часть 6. Численные методы.<br>Канелент леший Конспект лекций.

Подписано

<sup>в</sup> печать Формат 60x84 / 16

Усл. печ. л. –

Заказ №

Тираж –

127994, ГСП-4, ул. Образцова, д.9, стр.9, типография МИИТа

### 1. Теория погрешностей

### 1.1. Введение

В этой главе рассматриваются погрешности вычислений. Рассматриваемые вопросы могут выглядеть как излишняя педантичность при наличии компьютеров, но это совсем не так.

Пример. Формула Тейлора для вычисления синуса

$$
\sin x = x - \frac{x^3}{3!} + \frac{x^5}{5!} - \frac{x^7}{7!} + \dots
$$

даёт точный ответ при любом х, если все вычисления производить абсолютно точно.

Попробуем вычислить по ней синусы для различных х, используя 20 слагаемых и максимально точные вычисления, например, на MS Excel.

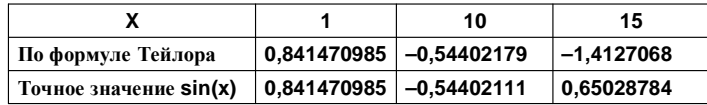

В последнем случае получился совсем уж бессмысленный результат. Всё дело здесь в накоплении погрешности в процессе вычислений. Использование не 20, а, например, 100 слагаемых уже ничего не исправит - проверьте!

Пример. Проверим формулу

$$
\frac{a-b}{c} = \frac{a}{c} - \frac{b}{c}
$$

для a=1001, b=1000.9999999999, c=0. 0000000003. Вычисления будем проводить с максимально возможной точностью на MS Excel.

Левая часть равенства оказывается равной 3333,3333249, правая (разность дробей) - 3333,333007. Оба ответа отличаются от правильного = 10000/3, причём второе больше.

### 1.2. Абсолютная и относительная погрешности.

Пусть а - точное значение некоторой величины, а\*приближённое. Тогда расстояние между этими числами  $|a-a^*|$ называется абсолютной погрешностью приближённого значения.

Как правило, абсолютная погрешность не может быть найдена точно, так как неизвестно точное значение величины. Поэтому на практике под ("предельной") абсолютной погрешностью понимают число  $\Delta(a^*)$ , такое что

### $|a-a^*| \leq \Delta(a^*)$

Отсюда следует, что  $a^*-\Delta(a^*) \le a \le a^*+\Delta(a^*)$ . Последнее двойное неравенство иногда символически записывают в виде  $a = a^* \pm \Delta(a^*)$ 

Предельной относительной погрешностью (или просто относительной погрешностью) называют число

$$
\delta\left(a^*\right) = \frac{\Delta\left(a^*\right)}{\left|a^*\right|}
$$

Относительную погрешность часто выражают в процентах.

Иногда пишут  $a = a^* (1 \pm \delta (a^*))$ 

Задача. Определить, какое из равенство точнее

(a) 
$$
\sqrt{18} = 4,24
$$
 (b)  $\frac{9}{11} = 0,818$ 

Решение. Найдём левые части с большим числом знаков после запятой: a=4,2426..., b=0,81818.... Вычислим погрешности, округляя в большую сторону:

$$
\Delta(a) = |4,2426... - 4,24| \approx 0,0027
$$
  
\n
$$
\Delta(b) = |4,81818... - 0,818| \approx 0,00019
$$
  
\n
$$
\delta(a) = \frac{0,0027}{|4,24|} \approx 0,00064 = 0,064\%
$$
  
\n
$$
\delta(b) = \frac{0,00019}{|0,818|} \approx 0,00024 = 0,024\%
$$

Относительная погрешность второго равенства меньше, следовательно, оно является более точным

### 1.3. Погрешности арифметических операций.

При вычислении погрешностей арифметических выражений обычно используют следующие формулы

$$
\begin{bmatrix}\n\Delta(a+b) = \Delta(a) + \Delta(b) \\
\Delta(a-b) = \Delta(a) + \Delta(b) \\
\delta(ab) = \delta(a) + \delta(b) \\
\delta\left(\frac{a}{b}\right) = \delta(a) + \delta(b)\n\end{bmatrix}
$$

1.4. Значащие цифры числа. Верные цифры.

Значащими цифрами числа называют все цифры в его записи, начиная с первой ненулевой слева.

Пример. Пусть х=0,015040. Здесь пять значащих цифр. Последний нуль указывает на то, что вычисления ведутся с шестью знаками после запятой. Первые два нуля не являются значащими (они служат для определения десятичных разрядов других цифр).

Значащую цифру называют верной <sup>в</sup> широком смысле, если абсолютная погрешность числа не превосходит единицы соответствующего разряда, и

 верной <sup>в</sup> узком смысле, если погрешность числа не превосходит половины этого разряда (или, что то же самое <sup>5</sup>следующего разряда).

Пример**. 7122,7539±0,067**. Сколько верных цифр <sup>в</sup> широком <sup>и</sup> узком смысле?

Следующие после последней верной цифры называются сомнительными. <sup>В</sup> ответе не принято указывать. <sup>В</sup> ответе не принято указывать более одной сомнительной цифры.

### **1.5.** Правила округления

Если первая из отбрасываемых цифр числа меньше 5, то оставшиеся цифры оставляют без изменения, если же она больше пяти, то <sup>к</sup> последней оставшейся цифре добавляется единица.

√Если последняя из отбрасываемых цифр<br>равна Б. то последняя на оставшихся ниф равна 5, то последнюю из оставшихся цифр оставляют без изменения, если после этой <sup>5</sup> все остальные цифры равны нулю; <sup>в</sup> противном случае <sup>к</sup> последней оставшейся цифре добавляется единица.

Задача**.** Найти верные <sup>в</sup> узком смысле цифры числа **72,353±0,026**, оставить только их.

Решение**.** По условию абсолютная погрешность **0,026<0,05**, Поэтому верными <sup>в</sup> узком смысле являются цифры **7,2,3**.

Задача**.** Найти абсолютную <sup>и</sup> относительную погрешность числа **-12,384**, если оно имеет только верные цифры <sup>в</sup> широком смысле.

Решение**.** По условию цифры верны <sup>в</sup> широком смысле, поэтому абсолютная погрешность <sup>∆</sup>=**0,001.** Относительная погрешность

$$
\delta = \frac{0,001}{\left| -12,384 \right|} \approx 0,00008
$$

### **1.6.** Погрешность вычислений

Если требуется вычислить значение функции f( $\mathsf{x}_1, \dots, \mathsf{x}_\mathsf{n}$ ), а числа <sup>x</sup><sup>i</sup> известны не точно, <sup>а</sup> <sup>с</sup> некоторыми погрешностями ∆x<sub>i</sub>, то как найти погрешность f ?

Если погрешности ∆x<sub>i</sub> малы, то обычно используется<br>.

формула

 $\Delta f \approx \left| f'_{x_1} \right| \Delta x_1 + \left| f'_{x_2} \right| \Delta x_2 + ... + \left| f'_{x_n} \right| \Delta x_n$ 

Пример**.** Имеется пружинный маятник массой m=2 ± 0,1 кг, жёсткость пружины k=100 ± 2 кг/с<sup>2</sup>. Найти период колебаний этого маятника.

$$
\text{PeuieHye: } \frac{1}{\gamma} = 2\pi \sqrt{\frac{m}{k}} \approx 1.4 \text{ c} \epsilon \kappa, \ \ \Delta T \approx |T'_m| \Delta m + |T'_k| \Delta k =
$$
\n
$$
= \left| \frac{\pi}{\sqrt{mk}} \right| \Delta m + \left| -\frac{\pi \sqrt{m}}{\sqrt{k^3}} \right| \Delta k \approx 0.14 \cdot 0.1 + 0.007 \cdot 2 \approx 0.02 \text{ c} \epsilon \kappa
$$
\nOFBET.  $T = 1.4 \pm 0.02 \text{ c} \epsilon \kappa$ 

### **1.7.** Погрешность степени

Относительная погрешность степени находится по формуле

$$
\delta(x^{\alpha}) \approx |\alpha| \cdot \delta(x)
$$

Пример.  $\delta \left(\sqrt[3]{x}\right)$ ≈  $\frac{\delta (x)}{3}$ 3 $(\sqrt[3]{x}) \approx \frac{\mathcal{O}(x)}{3}$  $\delta\left(\sqrt[3]{x}\right) \approx \frac{\delta}{x}$ ≈

Задача**.** Вычислить <sup>и</sup> определить погрешности результата.

$$
A = \frac{m^2 n^3}{\sqrt{k}}, m = 28,3 \pm 0,02, n = 7,45 \pm 0,01, k = 0,678 \pm 0,003
$$

Решение**.**

$$
A = \frac{28,3^2 \cdot 7,45^3}{\sqrt{0,678}} \approx 402200
$$

Далее,

$$
\delta(A) = \delta\left(\frac{m^2n^3}{\sqrt{k}}\right) = 2\delta(m) + 3\delta(n) + \frac{1}{2}\delta(k)
$$

$$
\delta(m) = \frac{0.02}{28.3} = 0.00071, \quad \delta(n) = \frac{0.01}{7.45} = 0.00135,
$$
  

$$
\delta(k) = \frac{0.003}{0.678} = 0.00443.
$$
  

$$
\delta(A) = 2\delta(m) + 3\delta(n) + \frac{1}{2}\delta(k) = 0.00769
$$
  

$$
\Delta(A) = \delta(A) \cdot |A| = 0.00769 \cdot 402200 \approx 3100
$$
  

$$
A = 402200 \pm 3100 \qquad A = 402000 \pm 3100
$$
  
**Orbert.** 
$$
A = 402000 \pm 3100, \quad \delta(A) = 0.00769.
$$

Задача**.** Вычислить <sup>и</sup> определить погрешности результата, если все числа даны <sup>с</sup> верными знаками <sup>в</sup> широком смысле.

$$
A = \sin\left(\frac{2,3}{3,22}\right)
$$
  
\n**Peuerune.**  
\n
$$
f(x, y) = \sin\left(\frac{x}{y}\right), \quad x = 2,3 \pm 0,1, \quad y = 3,22 \pm 0,01
$$
  
\n
$$
A = f(2.3, 3.22) = \sin\left(\frac{2,3}{3,22}\right) \approx 0,655
$$
  
\n
$$
f'_x = \cos\left(\frac{x}{y}\right) \cdot \frac{1}{y} \approx 0,235, \quad f'_y = -\cos\left(\frac{x}{y}\right) \cdot \frac{x}{y^2} \approx -0,168
$$
  
\n
$$
\Delta(A) \approx 0,235 \cdot 0,1 + 0,168 \cdot 0,01 = 0,025
$$
  
\n
$$
\delta(A) = \frac{0,025}{0,655} = 0,038 = 3,8\%
$$

### **1.8.** Обратная задача теории погрешностей

На практике нередко приходится решать обратную задачу: каковы должны быть погрешности аргументов, чтобы погрешность функции не превосходила заданной величины?

Погрешности аргументов <sup>и</sup> функции связывает формула из <sup>п</sup>. 1.6:

$$
\Delta f \approx \sum_{i=1}^{n} \left| f_{x_i}^{/} \right| \Delta x_i
$$

Значения ∆x<sub>i</sub>no ∆z находятся неоднозначно. Чтобы оценить ∆x<sub>i</sub> по заданной Δz, чаще всего используют формулу<br>

$$
\Delta x_i \approx \frac{\Delta f}{n \cdot \left| f_{x_i}^{/} \right|}
$$

Пример. Имеется шар радиуса примерно 30 см. С какой точностью следует измерить этот радиус, чтобы вычислить объём с точностью 1%?

Решение.

$$
x - \text{pa\text{muyc}}, \quad x \approx 30, \quad f(x) = \frac{4}{3}\pi \cdot x^3 \approx 113097, 3
$$
  
\n $\Delta f = (1\% \text{ or } f) \approx 1130, 973$   
\n $\Delta x \approx \frac{\Delta f}{|f'|} = \frac{1130, 973}{|4\pi \cdot x^2|} \approx 0, 1 = 1 \text{ mm}$ 

 $\sum_{i}$ 

## 2. Интерполяция

2.1. Постановка задачи

 $\widehat{\bigcap}$  Пусть даны различные точки  $x_0, x_1, \ldots x_n$ , называемые узлами интерполяции, и значения в этих точках некоторой функции y=f(x;). Совокупность пар чисел  $(x_i, y_i)$ , i=0,1,...n, называется исходными данными для интерполяции. Требуется найти многочлен наименьшей степени, график которого проходит через все точки (x<sub>i</sub>,y<sub>i</sub>). Такой многочлен называется интерполяционным.

u

Теорема. Для любого набора точек (x<sub>i</sub>,y<sub>i</sub>) с различными узлами х существует единственный интерполяционный многочлен  $L_n(x)=a_0+a_1x+\ldots+a_nx^n$ .

**Непосредственное нахождение коэффициентов** многочлена решением системы уравнений неэффективно. Для этого есть удобные готовые формулы. Следует иметь в виду, что так как интерполяционный многочлен - единственный, то любые формулы в конечном счёте дают

одинаковый результат.

### 2.2. Интерполяционный многочлен в форме Лагранжа

$$
L_n(x) = \sum_{i=0}^n y_i L_n^{(i)}(x),
$$
  

$$
L_n^{(i)}(x) = \frac{(x - x_0) \cdots (x - x_{i-1})(x - x_{i+1}) \cdots (x - x_n)}{(x_i - x_0) \cdots (x_i - x_{i-1})(x_i - x_{i+1}) \cdots (x_i - x_n)}
$$

Пример. Для функции, заданной таблицей

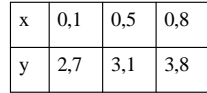

написать интерполяционный многочлен в форме Лагранжа

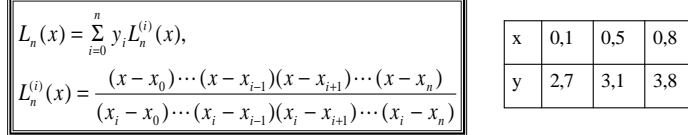

Решение. Поскольку точек три, степень многочлена равна 2. Находим:

$$
L_2(x) = 2.7 \frac{(x - 0.5)(x - 0.8)}{(0.1 - 0.5)(0.1 - 0.8)} + 3.1 \frac{(x - 0.1)(x - 0.8)}{(0.5 - 0.1)(0.5 - 0.8)} + 3.8 \frac{(x - 0.1)(x - 0.5)}{(0.8 - 0.1)(0.8 - 0.5)} =
$$
  
= 1,904762 x<sup>2</sup> - 0.142857 x + 2,695238.

\_<br>○ Формула Лагранжа удобна, если для одних и тех же узлов интерполяции х приходится строить интерполяционные многочлены для различных у. В этом случае слагаемые без  $V_i$  можно вычислить один раз, а затем в каждом случае только домножить их на у, и сложить.

G.

 $\Omega$  $\sqrt{9}$  Неудобство же состоит в том, что при добавлении нового узла интерполяции всё приходится пересчитывать заново - все слагаемые в формуле сильно изменяются.

### 2.3. Схема Эйткена

Это удобный метод вычисления значения интерполяционного многочлена в фиксированной точке x=x\*.

Пусть заданы данные интерполяции  $(x_i, y_i)$ , *i=0,1,...n*. Надо вычислить значение интерполяционного многочлена Лагранжа  $L_n(x^*)$ . Положим

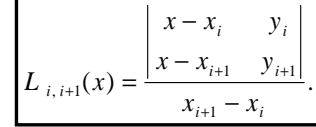

Нетрудно проверить подстановкой, что

$$
L_{i,i+1}(x_i) = y_i, L_{i,i+1}(x_{i+1}) = y_{i+1},
$$

т.е. L<sub>i.i+1</sub> – интерполяционный многочлен (первой степени) по точкам  $(x_i, y_i)$ ,  $(x_{i+1}, y_{i+1})$ .

#### Аналогично,

$$
L_{i,i+1,i+2} = \frac{\begin{vmatrix} x - x_i & L_{i,i+1}(x) \\ x - x_{i+2} & L_{i+1,i+2}(x) \end{vmatrix}}{x_{i+2} - x_i}
$$

-интерполяционный многочлен второй степени (парабола) по точкам  $(x_i, y_i), (x_{i+1}, y_{i+1}), (x_{i+2}, y_{i+2})$ . И так далее:

$$
L_{i,i+1,\dots,i+m}(x) = \frac{\begin{vmatrix} x - x_i & L_{i,i+1,\dots,i+m-1}(x) \\ x - x_{i+m} & L_{i+1,i+2,\dots,i+m}(x) \end{vmatrix}}{x_{i+m} - x_i}
$$

-интерполяционный многочлен степени m по точкам  $(x_i,y_i),(x_{i+1},y_{i+1}),\ldots,(x_{i+m},y_{i+m}).$ Таким образом, значение интерполяционного многочлена в точке x=x\* равно L<sub>n</sub>(x\*) = L<sub>0.1.nn</sub>(x\*).

#### Замечание. Вычисления заносятся в таблицу

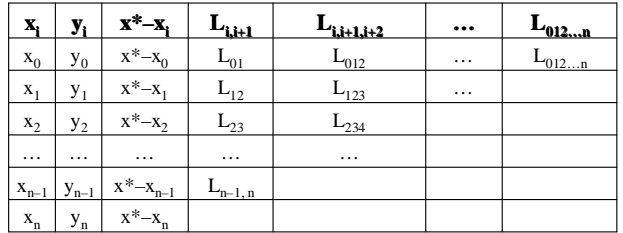

На каждом шаге в столбце стоят значения интерполяционных полиномов, построенных не по всем, а только по части исходных точек.

 $\overline{\mathcal{A}}$  Если значения в одном из столбцов совпадают в остаточной степени, то процесс вычислений можно оборвать, не доходя до последнего столбца.

При этом одновременно контролируется, насколько хорошо точки «ложатся» на график полинома меньшей степени.

Преимуществом схемы Эйткена является также возможность лёгкого добавления новых узлов интерполяции.

 $\overline{\mathrm{\varphi}}$  Недостаток: если требуется найти значения интерполяционного многочлена в нескольких точках, для каждой все расчёты нужно проводить в полном объёме.

A.

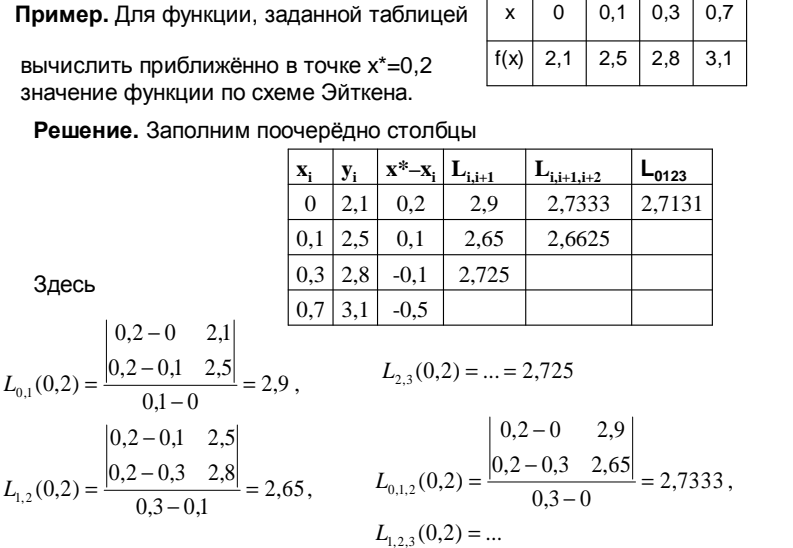

### 2.4. Разделённые разности

Разделенными разностями первого порядка функции f(x), заданной таблично  $y_i = f(x_i)$ , i=0,1,...п называют отношения

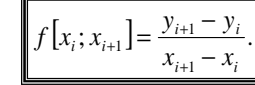

Аналогично определяют разделенные разности второго порядка

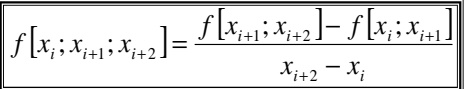

и любого к-ого порядка

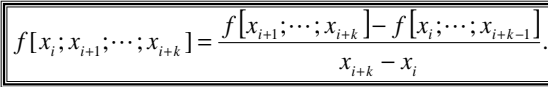

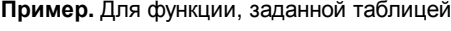

вычислить разделённые разности

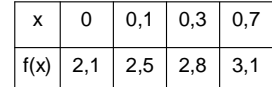

Решение. Заполним поочерёдно столбцы

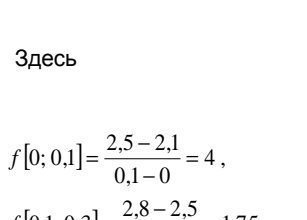

| $x_i$ | $y_i$ | 1    | pa3H    | 2      | pa3H | 3 | pa3H |
|-------|-------|------|---------|--------|------|---|------|
| 0     | 2,1   | 4    | -8,3333 | 10,119 |      |   |      |
| 0,1   | 2,5   | 1,5  | -1,25   |        |      |   |      |
| 0,3   | 2,8   | 0,75 |         |        |      |   |      |
| 0,7   | 3,1   |      |         |        |      |   |      |

$$
f[0,1; 0,3] = \frac{2,8-2,5}{0,3-0,1} = 1,75,
$$

$$
f[0; 0,1; 0,3] = \frac{1,5-4}{0,3-0} \approx -8,3333
$$
  

$$
f[0,1; 0,3; 0,7] = ...,
$$

 $f[0; 0,1; 0,3; 0,7] = ...$ 

 $f[0,3;0,7] = ... = 0,75$ 

 $\sum_{i}$ 

 $\Omega$ 

| Теорема. Если у=P(x) есть многочлен n-ой степени, то его разделенная разность (n+1)-го порядка тождественно равна нулю для любой системы | различных между собой чисел х<sub>о</sub>, х<sub>1</sub>,..., х<sub>n</sub>.

Пример. Возьмём многочлен третьей степени f(x)=2x<sup>3</sup>-3x+1 и точки х= -1, 0, 2, 3, 4. Четвертые разности должны обратиться в 0. Проверьте это.

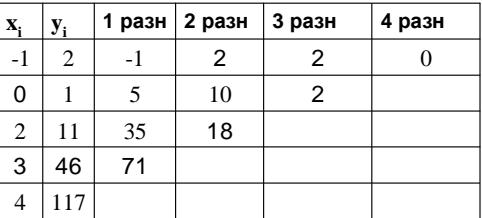

### 2.5. Интерполяционный многочлен в форме Ньютона

Запишем цепочку равенств

$$
f(x) = f(x_0) + f[x_0; x](x - x_0) =
$$
  
=  $f(x_0) + f[x_0; x_1](x - x_0) + f[x_0; x_1; x](x - x_0)(x - x_1) = ... =$   
=  $f(x_0) + f[x_0; x_1](x - x_0) + ... + f[x_0; ...; x_n; x](x - x_0) \cdots (x - x_{n-1})$ 

По предыдущей теореме последнее слагаемое для многочлена степени n равно 0 при любом х, так что получаем формулу для интерполяционного многочлена в форму Ньютона:

$$
L_n(x) = f(x_0) + f[x_0; x_1](x - x_0) + f[x_0; x_1; x_2](x - x_0)(x - x_1) + ... + f[x_0; x_1; ...; x_n](x - x_0)(x - x_1) \cdots (x - x_{n-1})
$$

2.6. Интерполяция для равноотстоящих узлов

### 2.6.1. Обозначения

На практике чаще всего используются равноотстоящие узлы  $x_0, x_1, ..., x_n$ , т.е.  $x_k = x_0 + kh$ , где **h** – шаг интерполяции. В этом случае удобны следующие обозначения. Положим

$$
t = \frac{x - x_0}{h}, \quad q = \frac{x - x_n}{h}
$$

т.е.  $x = x_0 + t \cdot h$ ,  $t - \text{``MCDO}$  шагов длины *h* от точки  $x_0$  до данной точки x,  $x = x_n + q \cdot h$ ,  $q -$ число шагов длины  $h$  от точки  $x_n$  до данной точки  $x$ .

### 2.6.2. Конечные разности

Для равноотстоящих узлов вместо разделенных разностей удобнее использовать конечные разности

$$
\begin{bmatrix}\n\Delta y_i = y_{i+1} - y_i, \\
\Delta^2 y_i = \Delta(\Delta y_i) = \Delta y_{i+1} - \Delta y_i, \\
\vdots \\
\Delta^n y_i = \Delta(\Delta^{n-1} y_i) = \Delta^{n-1} y_{i+1} - \Delta^{n-1} y_i\n\end{bmatrix}
$$

Результаты заносятся в таблицу

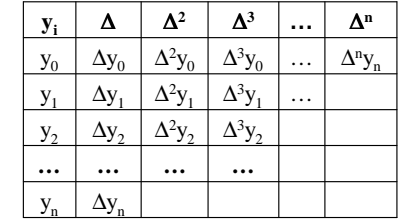

Пример. Для функции, заданной таблицей

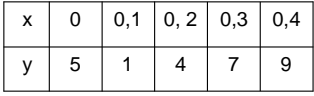

рассчитать все конечные разности

Ответ.

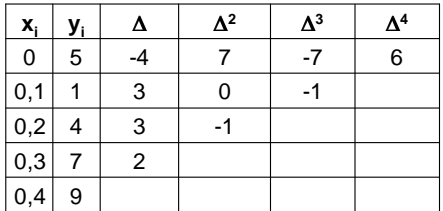

Разделенные разности, разумеется, можно выразить через конечные:

$$
f[x_i; x_{i+1}] = \frac{y_{i+1} - y_i}{x_{i+1} - x_i} = \frac{\Delta y_i}{h}
$$
  

$$
f[x_i; x_{i+1}; x_{i+2}] = \frac{f[x_{i+1}; x_{i+2}] - f[x_i; x_{i+1}]}{x_{i+2} - x_i} = \frac{\frac{\Delta y_{i+1}}{h} - \frac{\Delta y_i}{h}}{2h} = \frac{\Delta^2 y_i}{2h^2} ...
$$

И в общем случае:

 $^{\rm 12}$ 

$$
f[x_i; x_{i+1}; \dots; x_{i+k}] = \frac{\Delta^k y_i}{h^k \cdot k!}
$$

2.6.3. Интерполяционный многочлен в форме Ньютона для равноотстоящих узлов

Подставляя последнюю формулу в формулу Ньютона, получаем

$$
L_n(x) = y_0 + \frac{\Delta y_0}{h}(x - x_0) + \frac{\Delta^2 y_0}{2!h^2}(x - x_0)(x - x_1) + \dots + \frac{\Delta^n y_0}{n!h^n}(x - x_0)(x - x_1) \dots (x - x_{n-1}).
$$

или, если использовать обозначение через t из 2.6.1, то получается "первая интерполяционная формула Ньютона":

$$
L_n(x) = L_n(x_0 + th) = y_0 + \Delta y_0 t + \frac{\Delta^2 y_0}{2!} t(t-1) + \dots + \frac{\Delta^n y_0}{n!} t(t-1) \dots (t-n+1), \quad t = \frac{x - x_0}{h}
$$

Есть ещё так называемая "вторая интерполяционная формула Ньютона"

$$
L_n(x) = L_n(x_n + qh) = y_0 + \Delta y_{n-1}q + \frac{\Delta^2 y_{n-2}}{2!}q(q+1) + \cdots + \frac{\Delta^n y_0}{n!}q(q+1)\cdots(q+n-1), \quad q = \frac{x - x_n}{h}.
$$

Пример. Для функции, заданной таблицей

| 0 | $0,1 \mid 0,2 \mid 0,3 \mid 0,4$ |  |
|---|----------------------------------|--|
| 5 |                                  |  |

выписать первую и вторую интерполяционные формулы

Решение. Рассчитаем конечные разности:

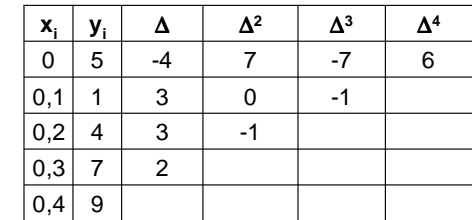

Ответ.

$$
L_n(x) = L_n(x_0 + th) = 5 - 4t + \frac{7}{2!}t(t-1) - \frac{7}{3!}t(t-1)(t-2) +
$$

$$
+\frac{6}{4!}t(t-1)(t-2)(t-3) = \dots
$$
  
\n
$$
L_n(x) = L_n(x_n + qh) = 9 + 2q - \frac{1}{2!}q(q+1) - \frac{1}{3!}q(q+1)(q+2) +
$$
  
\n
$$
+\frac{6}{4!}q(q+1)(q+2)(q+3) = \dots
$$

### 2.7. Погрешность интерполяции

**Теорема**. Если функция  $f(x)$  имеет производную порядка n+1 на отрезке [a,b], все узлы интерполяции  $X_0 < X_1 < ... < X_n$ лежат на этом отрезке, то существует такая точка  $\xi \in [X_0, X_n]$ , **YTO**  $\sim$   $\sim$ 

$$
y(x) - L_n(x) = y^{(n+1)}(\xi) \cdot \frac{\omega_n(x)}{(n+1)!},
$$
  

$$
\omega_n(x) = (x - x_0)(x - x_1) \cdots (x - x_n)
$$

Таким образом, если известно, например, что абсолютная величина производной  $V^{(n+1)}$  не превосходит некоторого числа М. то на этом отрезке

$$
\left| y(x) - L_n(x) \right| \le M \cdot \frac{\left| \omega_n(x) \right|}{(n+1)}
$$

 $\sum$  3 $\sum$ 

#### 2.7. Метод наименьших квадратов

#### 2.7.1. Общие соображения

Интерполяция редко применяется для количества узлов, большего 3-4. В крайнем случае точки разбивают на группы и интерполируют каждую группу в отдельности, «склеивая» результаты (так называемые сплайны).

Причина состоит в том, что интерполяция по большому числу узлов лишена практического смысла.

Пример. Пусть имеются данные по годам за 15 лет об объёме валового национального продукта (x) и объёме экспорта (y) в некоторой стране.

Нелепо выглядел бы результат исследований учёногоэкономиста, выводящего отсюда зависимость у от х в виде полинома четырнадцатой (!) степени. Который на следующий год (с добавлением новых данных)

превратился бы в полином пятнадцатой степени.

Само требование интерполяции - чтобы график построенной функции проходил точно через заданные точки, является неудовлетворительным с практической точки зрения.

• Реальные данные редко бывают известны абсолютно точно.

• Ещё важнее то, что нельзя (а часто не требуется) объять необъятное и учесть все факторы.

На объём экспорта, например, влияют множество факторов и целью может быть нахождение и выделение основных зависимостей и тенденций.

### 2.7.2. Постановка задачи

Так что если точек много, то задача обычно ставится так:

найти кривую заданного вида, наиболее точно приближающую экспериментальные данные.

Математически это формулируется так: требуется подобрать такие значения параметров В, чтобы график функции

 $f(x) = \beta_1 \varphi_1(x) + \beta_2 \varphi_2(x) + ... + \beta_m \varphi_m(x)$ 

проходил как можно ближе к заданным точкам (x,,y,),  $i=1,2...n$ . Здесь  $\beta_i$  – неизвестные коэффициенты,  $\varphi_i$  – известные функции.

Пример (на рис). Требуется подобрать прямую  $y = \beta_1 + \beta_2 x$ , наиболее близкую к заданным точкам.

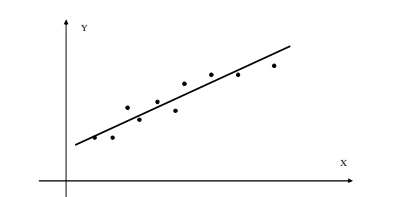

Чтобы такая задача могла считаться корректно сформулированной, нужно как-то конкретизировать понятие близости точек к кривой. Это можно сделать многими способами, наиболее распространён следующий:

Для заданных точек (x<sub>i</sub>,y<sub>i</sub>), i=1,2..n, найти такие значения параметров  $\beta_i$ , чтобы минимизировать остаточную сумму квадратов:

$$
Q(\beta) = \sum_{i=1}^{n} (y_i - f(x_i))^2 \to \min \qquad (*)
$$

Оказывается, что в этом случае получаются удобные формулы для подсчёта коэффициентов  $\beta$ .

Дифференцируя Q( $\beta$ ), и приравнивая производную нулю, легко получить следующую систему линейных уравнений для нахождения коэффициентов  $\beta_i$ :

$$
\begin{pmatrix}\nA_{11}\beta_1 + A_{12}\beta_2 + \dots & A_{1m}\beta_m & = B_1 \\
A_{21}\beta_1 + A_{22}\beta_2 + \dots & A_{2m}\beta_m & = B_2 \\
\vdots & \vdots & \ddots & \vdots \\
A_{m1}\beta_1 + A_{m2}\beta_2 + \dots & A_{mm}\beta_m & = B_m\n\end{pmatrix}
$$
\nrate

\n
$$
A_{kl} = \sum_{i=1}^n \varphi_k(x_i)\varphi_l(x_i), \quad B_k = \sum_{i=1}^n y_i\varphi_k(x_i)
$$

Пример. Имеются следующие экспериментальные данные

| № п/п |  |  |  |  |
|-------|--|--|--|--|
| ~     |  |  |  |  |
|       |  |  |  |  |

Для этих данных требуется подобрать наилучшую параболу  $y = \beta_1 + \beta_2 x + \beta_3 x^2$  методом наименьших квадратов

Здесь  $\varphi_1(x)=1$ ,  $\varphi_2(x)=x$ ,  $\varphi_3(x)=x^2$ . Вычисляем коэффициенты системы уравнений:

$$
A_{11} = \sum \varphi_1 \varphi_1 = \sum 1 = 8, \quad A_{12} = A_{21} = \sum \varphi_1 \varphi_2 = \sum x = 26,
$$
  
\n
$$
A_{13} = A_{31} = \sum \varphi_1 \varphi_3 = \sum x^2 = 96, \quad A_{22} = \sum \varphi_2 \varphi_2 = \sum x^2 = 96,
$$
  
\n
$$
A_{23} = A_{32} = \sum \varphi_2 \varphi_3 = ..., \quad A_{33} = ...
$$

$$
B_1 = \sum y \varphi_1 = \sum y = 35
$$
,  $B_2 = \sum (y \varphi_2) = \sum (yx) = ..., B_3 = ...$ 

Получаем систему уравнений

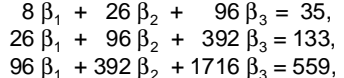

откуда  $\beta_1 = 6, 15, \beta_2 = -3, 06, \beta_2 = 0, 68.$ 

Таким образом, наилучшее МНК-приближение в виде параболы для исходных данных имеет вид  $y = 6,15-3,06x+0,68x^2$ .

Интересно сравнить экспериментальные и расчётные значения для этой формулы:

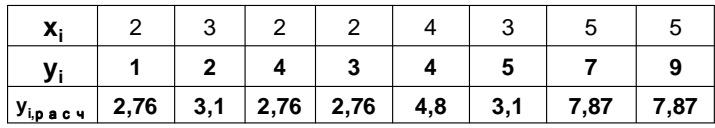

Задача. Имеются следующие данные

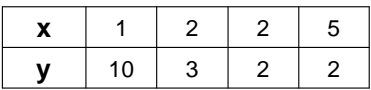

Для этих данных требуется подобрать наилучшую формулу вида  $y = \beta_1 x + \beta_2 / x$  методом наименьших квадратов

Здесь  $\varphi_1(x)=x, \varphi_2(x)=1/x$ . Вычисляем коэффициенты системы уравнений:

$$
A_{11} = \sum \varphi_1 \varphi_1 = \sum x \cdot x = 1^2 + 2^2 + 2^2 + 5^2 = 34,
$$
  

$$
A_{12} = \sum \varphi_1 \varphi_2 = \sum \left(x \cdot \frac{1}{x}\right) = ..., \qquad A_{21} = ..., \qquad A_{22} = ...
$$
  

$$
B_1 = \sum (y \varphi_1) = \sum yx = 30, \qquad B_2 = \sum (y \varphi_2) = ...
$$

Получаем систему уравнений

$$
34 \beta_1 + 4 \beta_2 = 30, 4 \beta_1 + 1,54 \beta_2 = 12,9,
$$

откуда  $\beta_1$  = -0,149,  $\beta_2$  = 8,762.

Таким образом, наилучшее МНК-приближение в заданном виде для исходных данных имеет вид  $y = -0,149x+8,762 / x.$ 

Сравним экспериментальные и расчётные значения для этой формулы:

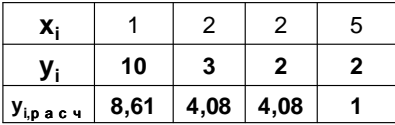

#### ∑⊥⊤र

### 3. Задачи линейной алгебры

### 3.1. Введение

Мы рассмотрим следующие задачи линейной алгебры: > решение системы линейных уравнений Ax = b, где Aквадратная матрица размера nxn, x и b - векторы (столбцы); ≻вычисление определителя матрицы; ≻нахождение обратной матрицы. Основной задачей является решение системы линейных уравнений.

Известно, что если det  $A \neq 0$ , то система уравнений  $Ax = b$ имеет единственное решение  $x = A^{-1}b$ .

На практике кроме существования чрезвычайно важна ещё и устойчивость решения относительно погрешностей правой части и элементов матрицы. Если матрица А-1 имеет большие элементы, то ничтожное изменение правой части может привести к совершенно другому ответу. Такая система называется плохо обусловленной, её решение требует особой осторожности.

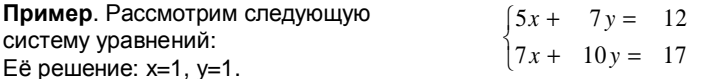

Предположим, что правые части известны не точно, погрешность порядка 0,1. То есть на самом деле правые части могут равняться, например, 12,1 и 16,9.

Решите ту же систему с новыми правыми частями!

Совсем другой ответ, не правда ли? Одна из переменных даже стала отрицательной.

Вывод - эту систему бессмысленно решать, если правые части заданы даже с такой небольшой погрешностью - система плохо обусловлена.

А вот если во втором уравнении вместо 10 стояло бы, например, 2, ситуация стала бы в корне иной.

> При решении большой плохо обусловленной системы ошибки округления могут привести к бессмысленным результатам.

3.2. Метод Жордана-Гаусса для решения систем линейных уравнений

$$
\begin{cases}\na_{11}x_1 + a_{12}x_2 + \dots + a_{1n}x_n = b_1 \\
a_{21}x_1 + a_{22}x_2 + \dots + a_{2n}x_n = b_2 \\
\dots \\
a_{m1}x_1 + a_{m2}x_2 + \dots + a_{mn}x_n = b_m\n\end{cases}
$$

Метод Жордана-Гаусса позволяет решать любые системы линейных уравнений.

 $\lbrack \mathcal{A} \rbrack$  Будем говорить, что переменная х<sub>і</sub> является базисной в і-м уравнении, если 1. В этом уравнении коэффициент при  $x_i$  равен 1.

2. В остальных уравнениях этой переменной нет.

A)

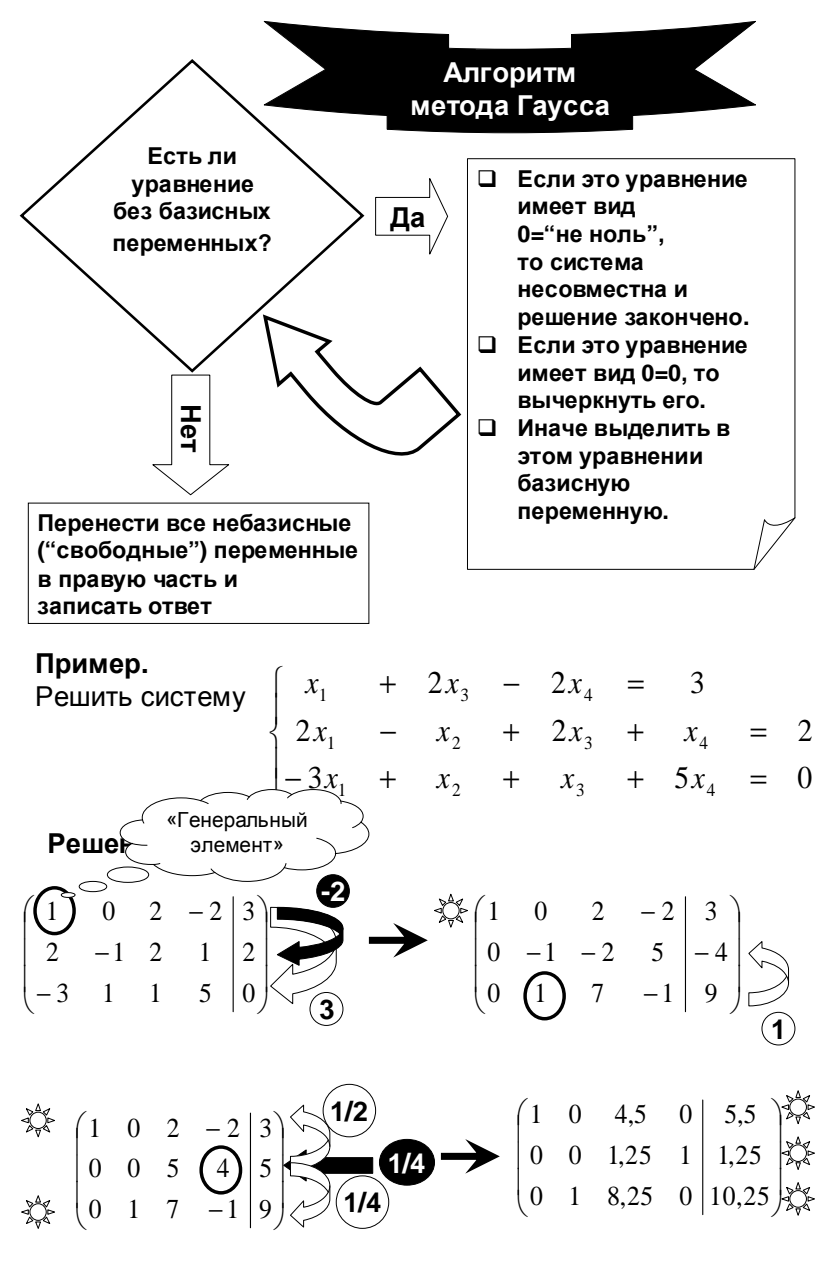

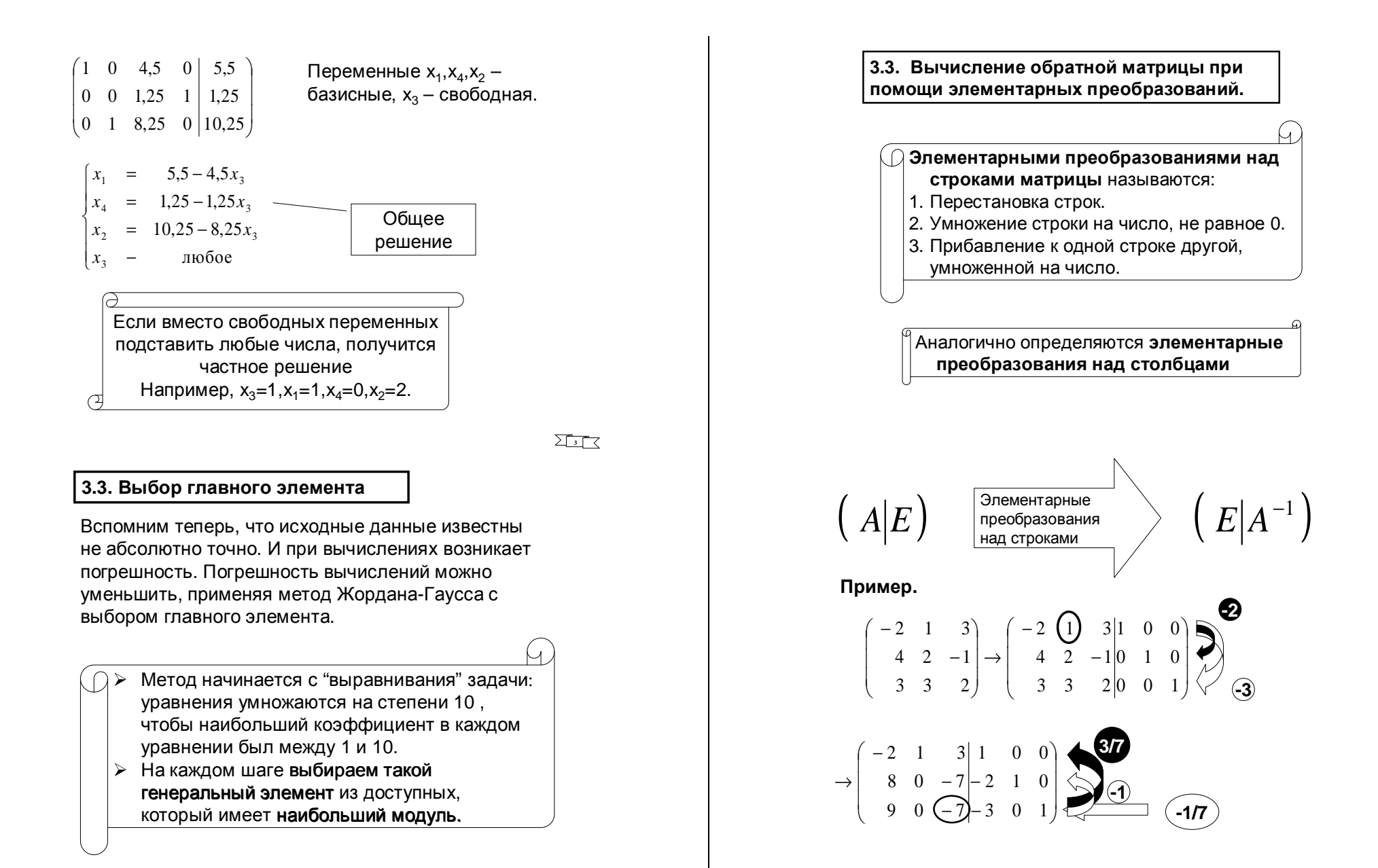

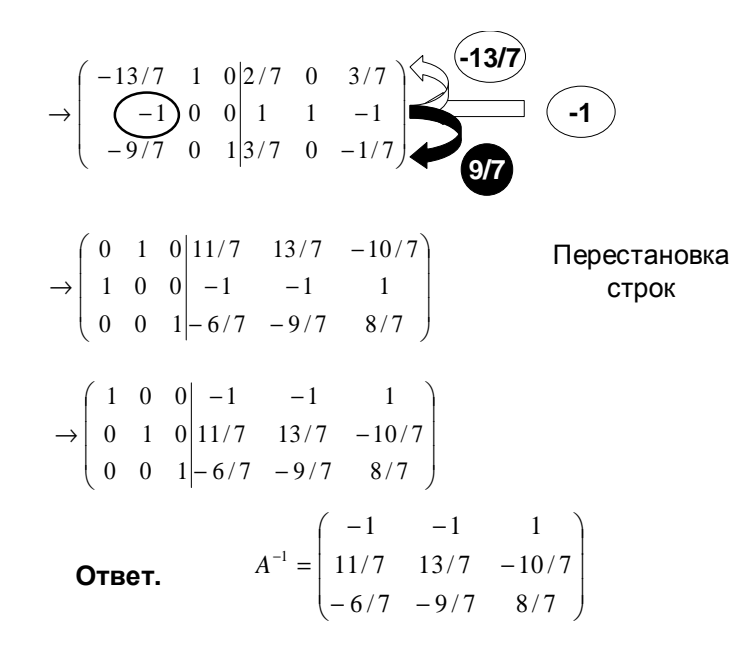

### 3.4. Вычисление определителя при помощи элементарных преобразований

### Пример.

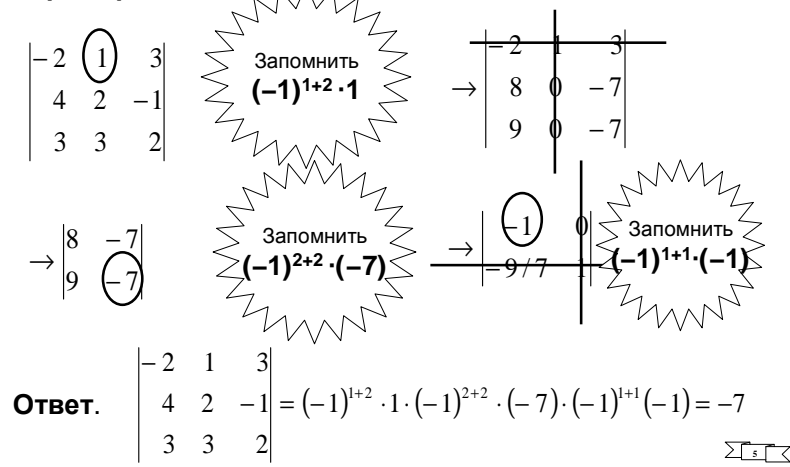

#### 3.5. Понятие об итерационных методах

Для систем большой размерности методы Гаусса требуют уже значительного числа операций, так что накопленная погрешность округлений становится большой. Поэтому «точное» решение, найденное методом Гаусса, на самом деле является приближенным. Его надо уточнять. Эти соображения делают актуальными для решения систем приближенные методы, в частности, итерационные методы.

Суть итераций состоит в том, что, взяв в качестве начального приближения некоторую. быть может, достаточно грубую оценку решения, затем методом последовательных приближений сделать его достаточно близким к точному решению.

Итерационный процесс обладает важным свойством отсутствия накопления ошибок. Ошибка в вычислении, сделанная на некотором шаге, будет исправлена в последующих, так как ошибочное приближение можно рассматривать как новое начальное приближение.

Недостатком является необходимость преобразования системы к такому виду, чтобы процесс итераций сходился.

Пример (метод простой итерации). Рассмотрим систему линейных уравнений

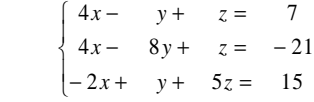

Выразим их первого уравнения x=..., из второго  $y = \ldots$ , из третьего  $z = \ldots$ 

 $\begin{cases} y = \frac{21+4x+z}{8} \end{cases}$  $z = \frac{15+2x-y}{5}$ 

А мог бы и

He сходиться

Возьмём начальное приближение x<sub>o</sub>=1, y<sub>o</sub>=2, z<sub>0</sub>=2, и подставим его в правую часть этих формул.

#### Получим  $x_1 = 1,75, y_1 = 3.375, z_1 = 3.$

Подставляя полученные значения в те же формулы, находим

 $x_2$ =1.8437,  $y_2$ =3.875,  $z_2$ =3.025,  $x_2$ =1.9625,  $y_3$ =3.925,  $z_3$ =2.9625,

 $x_{7}=1.9985, y_{7}=3.9972, z_{7}=2.9986,...$ Процесс постепенно сходится к точному решению  $x=2$ ;  $y=4$ ;  $z=3$ .

33

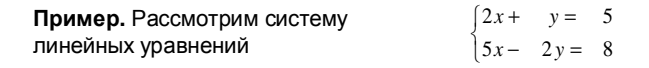

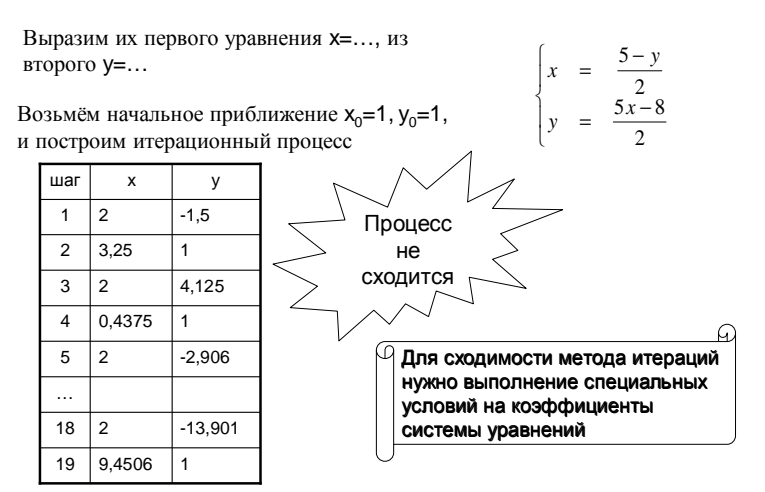

3.6. Достаточные условия сходимости метода простой итерации

$$
\begin{cases}\na_{11}x_1 + a_{12}x_2 + \dots + a_{1n}x_n = b_1 \\
a_{21}x_1 + a_{22}x_2 + \dots + a_{2n}x_n = b_2 \\
\dots \\
a_{m1}x_1 + a_{m2}x_2 + \dots + a_{mn}x_n = b_m\n\end{cases}
$$

Теорема. Для сходимости метода простой итерации достаточно выполнения следующего условия:

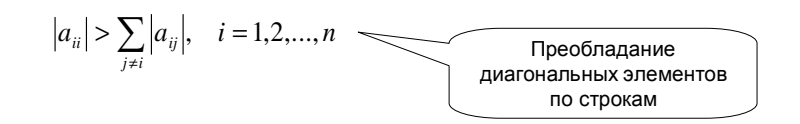

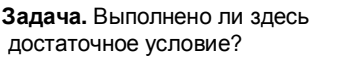

Задача. Выполнено ли здесь достаточное условие?

Возьмите начальные значения по единице и сделайте несколько шагов метода простой итерации

Решение.

$$
\begin{cases}\nx = \frac{1+3y-z}{5} \\
y = \frac{x+3z-2}{10} \\
z = \frac{-8+2x-y}{4}\n\end{cases}
$$

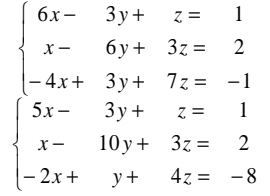

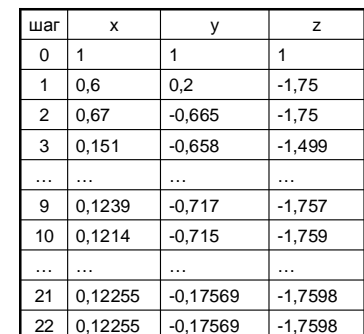

Задача. Выполнено ли здесь достаточное условие?

Возьмите начальные значения по единице и сделайте несколько шагов метода простой итерации

Решение.

$$
\begin{array}{rcl}\nx & = & \frac{3-4y}{10} \\
y & = & \frac{3x-2}{8}\n\end{array}
$$

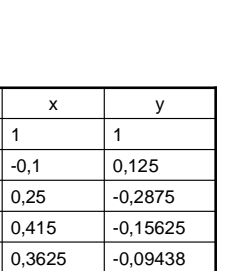

 $-0.11406$ 

 $-0.12334$ 

 $-0,11965$  $\sqrt{-0.11957}$ 

 $\begin{cases} 10x + 4y = 3 \end{cases}$ 

 $3x - 8y = 2$ 

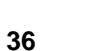

шаг  $\overline{\mathbf{0}}$ 

 $\frac{1}{2}$ 

 $\frac{3}{4}$ 

 $\overline{5}$ 

 $\overline{6}$ 

 $10<sup>10</sup>$ 

17

0,33775

0.3456

0,34777

0,347826

#### 3.7. Сравнение методов

Метод исключений Жордана-Гаусса (и аналогичные) имеет то преимущество, что он конечен и, теоретически, с его помощью можно решить любую невырожденную систему.

Итерационные методы сходятся только для специальных систем уравнений. Но при этом

\*Время вычислений пропорционально n<sup>2</sup> на итерацию, в то время как для метода исключений время ~ n<sup>3</sup>. Если для решения системы требуется менее n итераций, то общие затраты машинного времени будут меньше.

\*Как правило, ошибки округления в итерационном методе меньше.

◆Многие системы, возникающие на практике, имеют среди коэффициентов большое количество нулей. В этом случае итерационные методы, если они сходятся, предпочтительны, так как метод исключений не сохраняет это свойство.

∑•Гर

### 4. Численное решение уравнений

### 4.1. Введение

Нередко требуется решить нелинейное уравнения следующего вида: с непрерывной функцией f(x).

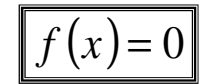

Пусть х\*- корень этого уравнения. Найти х\* точно далеко не всегда возможно.

Поэтому задача состоит в нахождении приближённого значения с заданной предельной погрешностью.

#### Решение задачи включает следующие этапы.

1. При любом методе решения сначала следует произвести отделение корней, т.е. найти отрезок (или отрезки) [a,b]. содержащий ровно один корень.

Для этого можно, например, вычислять значение функции с некоторым шагом.

По известной теореме отрезок, на концах которого функция имеет разные знаки, содержит, по крайней мере, один корень.

- 2. Далее выбирается начальное приближение х<sub>о</sub>к корню. Чем ближе  $x_0$  к  $x^*$ , тем лучше.
- 3. Затем поочерёдно вычисляются последующие приближения х<sub>1</sub>, х<sub>2</sub>,...
- 4. Процесс заканчивается, когда можно сделать вывод, что погрешность  $\Delta_i = |x^* - x_i|$  не превосходит заданной величины.

Часто для упрощения (хотя это может оказаться и ошибочным) процесс заканчивают, когда перестаёт изменяться заданное количество знаков после запятой.

Различные методы отличаются трудоёмкостью и скоростью сходимости. Если погрешности на соседних шагах связаны между собой соотношением вида то говорят, что сходимость метода имеет порядок m.

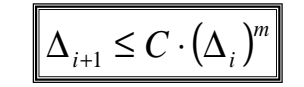

### | 4.17.2. Метод половинного деления

Это - один из способов решать уравнение f(x)=0 с любой степенью точности для непрерывной функции f(x)

Задача. Найти какой-нибудь корень уравнения  $3^x - x = 4$ с точностью 0.01.

**Решение.** Обозначим  $f(x) = 3^x - x - 4$ .

1) Найдём какой-нибудь отрезок, на котором функция меняет знак.

 $f(-2) < 0$ ,  $f(-1) < 0$ ,  $f(0) < 0$ ,  $f(1) < 0$ ,  $f(2) > 0$ . Корень – на отрезке [1;2].

2)  $x_1$ =середина отрезка [1;2]=(1+2)/2=1,5. Вычислим  $f(x_1) \approx -0.3$ <0. Где корень? Корень - на отрезке [1,5:2].

3) х<sub>2</sub>=середина отрезка [1,5;2]=(1,5+2)/2=1,75...

и т.д., пока длина отрезка не станет меньше 0,01. Это произойдёт на 7 шаге. х<sub>7</sub>≈1,555

 $\cap$  На каждом шаге длина отрезка сокращается вдвое - следовательно, точность приближения возрастает вдвое.

Таким образом, начиная с отрезка длины L ("радиус" L/2), через 1 шаг найдём корень с точностью L/4, через n шагов - с точностью

L/2<sup>n+1</sup>. Сходимость имеет первый порядок.

 $\left(\textcolor{blue}{\bigcirc} \right)$ Этот метод прост и очень надёжен, от функции f(x) требуется только непрерывность. Но скорость сходимости невелика. Он применяется тогда, когда требуется высокая надёжность счёта, а скорость малосушественна

Задача. Найти какой-нибудь корень уравнения  $x^3 + x = 11$  с точностью 0.01.

**Решение**. Обозначим  $f(x) = x^3 + x - 11$ .

1) Найдём какой-нибудь отрезок, на котором функция меняет знак.

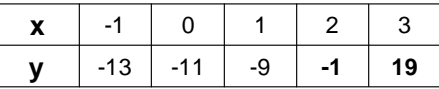

2) х<sub>1</sub>=середина отрезка [2;3]=(2+3)/2=2,5. Вычислим  $f(x_1)$ ≈ 7,125>0. Где корень? Корень - на отрезке [2; 2,5].

3)  $x_2$ =середина отрезка [2; 2,5]=(2+2,5)/2= 2,25. Вычислим  $f(x_2) \approx 2,64$ >0. Где корень? Корень - на отрезке [2; 2,25]

3) х<sub>з</sub>=середина отрезка [2; 2,25]=(2+2,25)/2=2,125. И т.д.

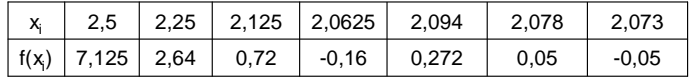

Задача. Шар радиуса 10 см, сделанный из сосны (плотность р=0,638), плавает в воде. На какую глубину шар погружен в воду? Ответ найти с точностью до миллиметра.

Решение. Масса вытесненной шаром воды, если он погружен на глубину d, равна объёму погруженной части шара, которая находится как интеграл

$$
\pi \int_{0}^{d} \left(r^{2} - (x - r)^{2}\right) dx = \pi \frac{d^{2}(3r - d)}{3} = \pi \frac{30d^{2} - d^{3}}{3}
$$

Масса шара равна

$$
\frac{4\pi r^3 \rho}{3} = \pi \frac{2552}{3}
$$

По закону Архимеда получаем уравнение

$$
30d^2 - d^3 = 2552
$$

Обозначим  $f(x) = 2552-30x^2+x^3$ .

Найдём какой-нибудь отрезок, на котором функция меняет знак.

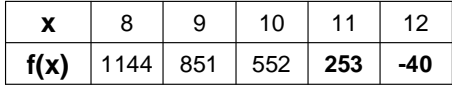

х<sub>1</sub>=середина отрезка [11:12]=(11+12)/2=11.5. Вычислим  $f(x_1)$ ≈ 105,375>0. Где корень?

Корень - на отрезке [11,5;12].

х<sub>2</sub>=середина отрезка [11,5; 12]=(11,5+12)/2= 11,75. Вычислим  $f(x_2) \approx 32,35 > 0$ . Где корень?

Корень - на отрезке [11,75; 12]

х<sub>з</sub>=середина отрезка [11,75; 12]=11,875.

Вычислим  $f(x_2)$ ≈ -3,9<0. Корень на отрезке [11,75; 11,875]

Ответ. Корень ≈ (11,75; 11,875)/2=11,8 см

**E** 

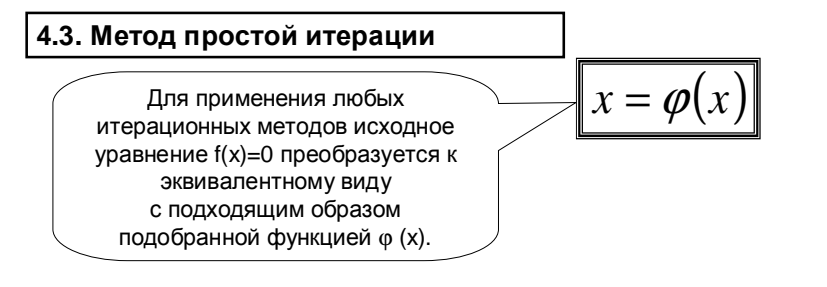

Затем выбирается начальное приближение  $X_0$  и вычисляется

последовательность  $X_1, X_2, \ldots$  по формуле

$$
x_{i+1} = \varphi(x_i), \quad i = 0, 1, 2, ...
$$

Ясно, что если последовательность сходится, то ее предел равен (какому-нибудь) корню исходного уравнения. Скорость сходимости зависит от выбора функции и в самом общем случае имеет первый порядок.

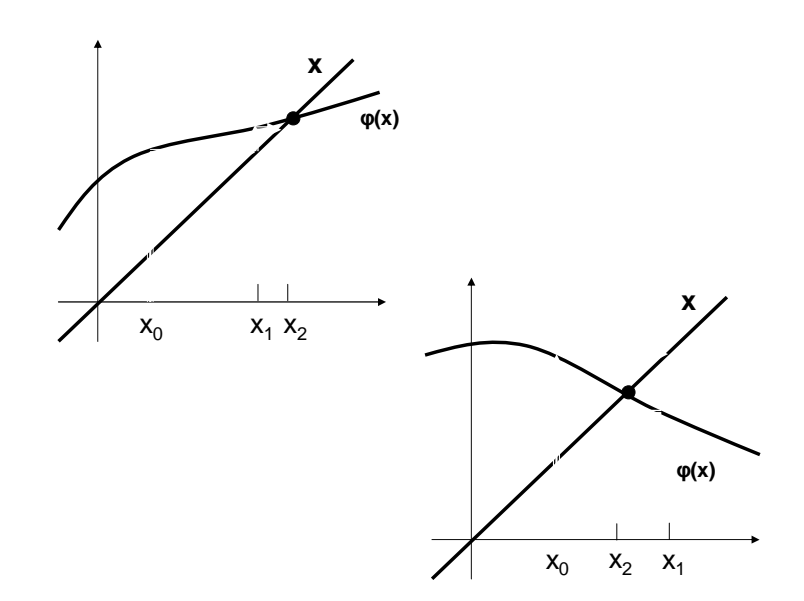

Пример. Рассмотрим уравнение  $X^3 + X = 3$ . Попробуем найти какой-нибудь корень описанным методом.

а). Преобразуем сначала уравнение так:

 $x = 3 - x^3$ 

Возьмём  $x_0$ =1. Получим  $x_1$ =2,  $x_2$ = -5,  $x_3$ =128, ... Дальше продолжать бесполезно - сходимости нет.

Возьмём X<sub>0</sub>=0. Получим X<sub>1</sub>=3, X<sub>2</sub>= -24, X<sub>3</sub>=13827, ... Ещё хуже.

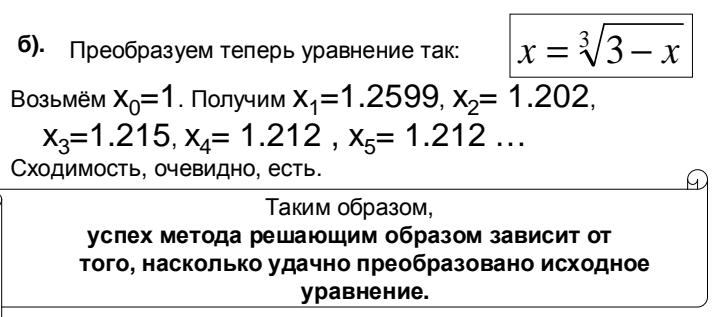

Теорема. Пусть функция  $\varphi(x)$  и её производная  $\varphi/(x)$ непрерывны в некоторой окрестности корня х\*  $y$ равнения  $x = \varphi(x)$ .

Пусть в этой окрестности  $\left|\varphi'(x)\right|$ <C<1 с некоторой константой С

Тогда для любого начального приближения х<sub>о</sub> из указанной окрестности приближения метода простой итерации сходится к корню х\*.

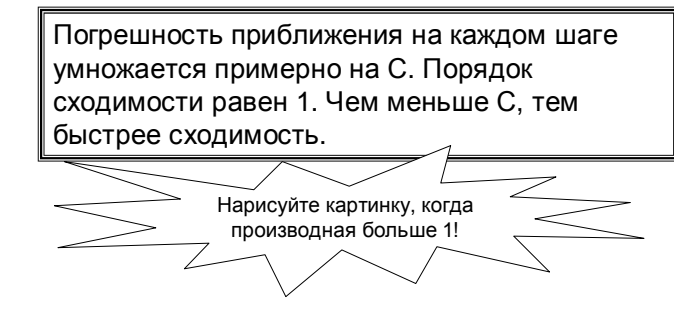

 $= 0$ 

 $\overline{\mathcal{X}}$ 

 $\boldsymbol{k}$ 

 $\equiv$  $\varnothing$ 

На практике преобразование уравнения можно производить, например, следующим образом.

Попожим

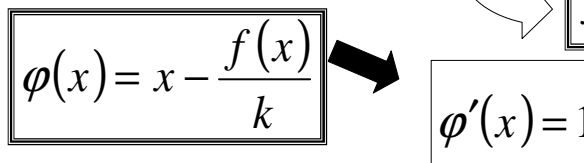

Если производная f имеет постоянный знак в окрестности корня, то выберем число **k** из условий:

1. знак к совпадает со знаком f'(x) в окрестности корня;

2. в этой окрестности  $|k|$  > max  $|f'(x)|/2$ .

Тогда, очевидно, условия теоремы выполнены для уравнения  $x = \varphi(x)$ .

Задача. Найти какой-нибудь корень уравнения  $x^3 + x = 11$  с точностью 0,01 методом простой итерации.

**Решение.** Обозначим  $f(x) = x^3 + x - 11$ .

1) Найдём какой-нибудь отрезок, на котором функция меняет знак.

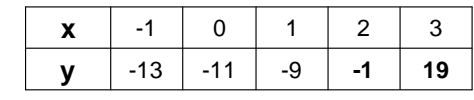

2) Выберем число к в формуле

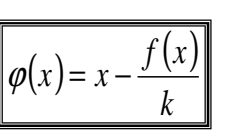

1. знак к совпадает со знаком  $f(x)=3x^2+1>0$  на отрезке [2:3]; 2. max  $|f(x)| \approx 28$  на отрезке, так что |k| > max  $|f'(x)| / 2 = 14$ . Положим k=15.

$$
\varphi(x) = x - \frac{x^3 + x - 11}{15}
$$

3) Положим х<sub>о</sub>=2,5 (середина отрезка) и начнём итерации

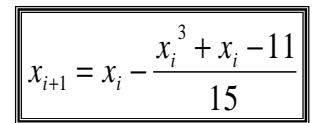

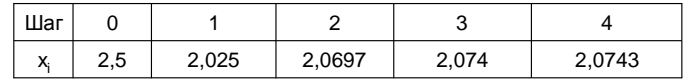

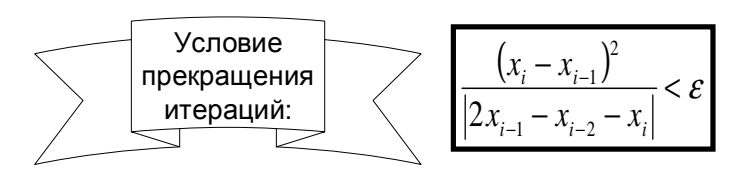

### | 4.4. Метод касательных (метод Ньютона)

Если  $f(x)$ ,  $f'(x)$  непрерывны в некоторой окрестности корня уравнения, то существуют алгоритмы, сходящиеся гораздо быстрее, чем метод половинного деления или обычный метод простой итерации. Правда, начальное приближение желательно брать поближе к корню.

> Метод касательных является одним из самых известных и полезных методов. Он основан на итерационной формуле

$$
x_{i+1} = x_i - \frac{f(x_i)}{f'(x_i)}
$$

Графически следующее приближение получается при помощи касательной к графику функции

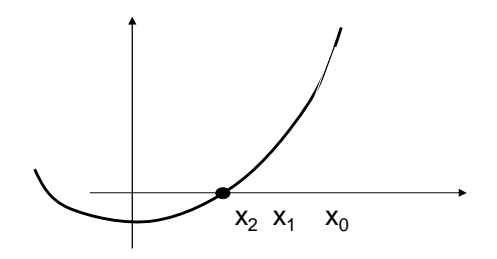

**Теорема**. Пусть функция  $f(x)$  имеет непрерывную производную на отрезке, содержащем корень х\* и  $f'(x^*)\neq 0$ .

Тогда, если начальное приближение ховыбрано достаточно близко к х\*, то последовательность метода касательных сходится к корню х\*.

Скорость сходимости метода касательных очень высока. Порядок сходимости равен 2. так что на каждой итерации количество верных знаков корня почти удваивается!

Задача. Найти какой-нибудь корень уравнения  $x^3 + x = 11$  с точностью 0,0001 методом касательных Ньютона.

**Решение.** Обозначим  $f(x) = x^3 + x - 11$ .

1) Найдём какой-нибудь отрезок, на котором функция меняет знак.

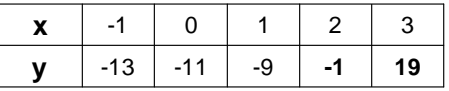

2) Запишем формулу итераций

$$
\left| x_{i+1} = x_i - \frac{f(x_i)}{f'(x_i)} \right| = x_i - \frac{x_i^3 + x_i - 11}{3x_i^2 + 1} \right|
$$

3) Положим х<sub>о</sub>=2,5 (середина отрезка) и начнём итерации

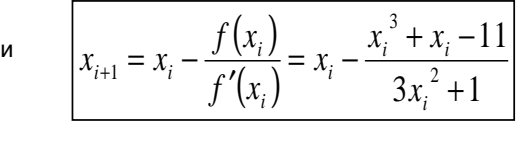

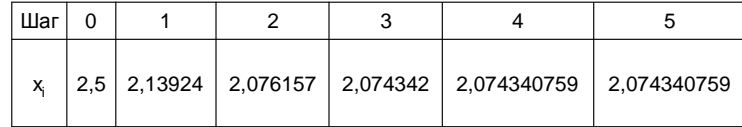

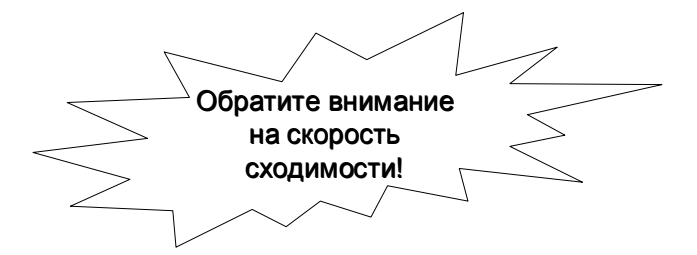

Задача. Найти корень пятой степени из 10 с точностью 0,0001 методом касательных.

**Решение.** Обозначим  $f(x) = x^5 - 10$ .

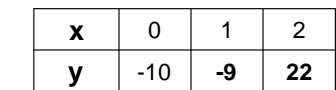

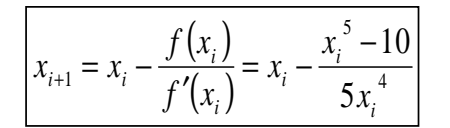

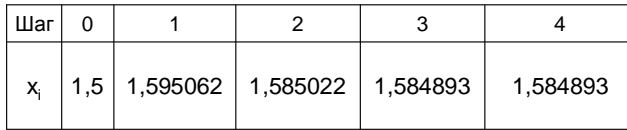

### 4.5. Метод секущих

В методе касательных на каждой итерации требуется вычислить две функции  $f(x)$  и  $f'(x)$ . Проблема может возникнуть с вычислением производной. Многие функции имеют непростую форму (интегралы, суммы и т.д.), и желательно иметь метод, сходящийся почти так же быстро, как метод касательных, и включающий вычисление только значения функции, а не значения её производной.

Идея состоит в том, чтобы вместо производной в знаменателе формулы метода касательных вместо производной подставить отношение прирашения функции к прирашению аргумента. Тогда получается формула метода секущих

$$
x_{i+1} = x_i - \frac{f(x_i) \cdot (x_i - x_{i-1})}{f(x_i) - f(x_{i-1})}
$$

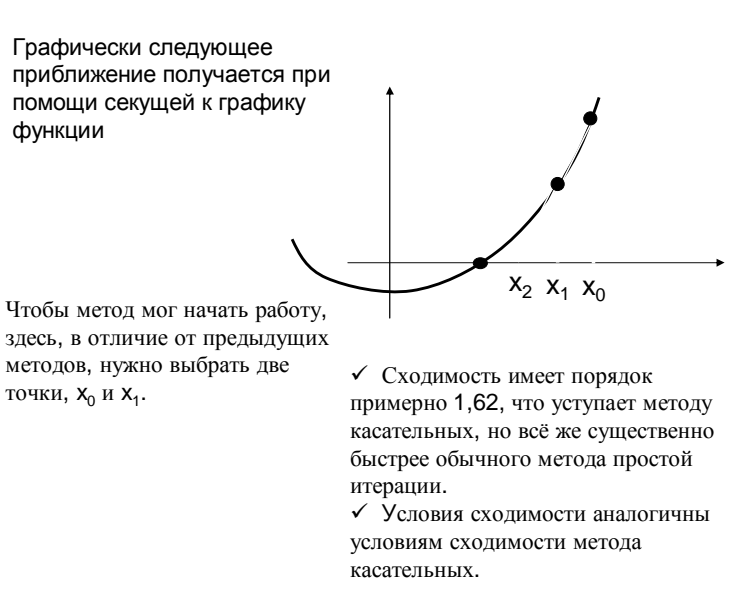

Задача. Найти корень пятой степени из 10 с точностью 0,001 методом секущих.

**Решение.** Обозначим  $f(x) = x^5 - 10$ .

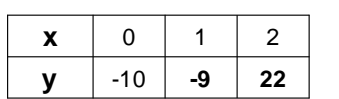

Возьмём  $x_0$ =1,  $x_1$ =1, 5.

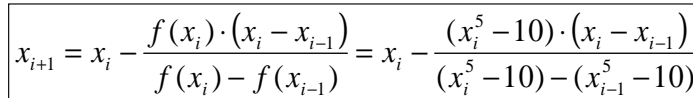

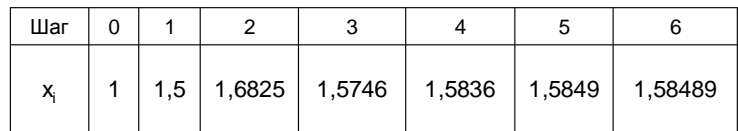

 $\sum \bullet \top$ 

## 5. Численное дифференцирование

### 5.1. Численное дифференцирование

Формулы для численного дифференцирования важны в частности для разработки алгоритмов приближённого решения дифференциальных уравнений.

Основным подходом здесь является дифференцирование интерполяционного многочлена.

Как правило, значения функции задаются на сетке с равномерным шагом, так что в качестве приближённого значения производной используется производная от интерполяционного многочлена в форме Ньютона, записанного через конечные разности.

Вот вариант такой формулы для первой производной по последовательным четырём точкам:

$$
y'_{i} \approx \frac{1}{h} \left( \Delta y_{i} + \frac{2t - 1}{2} \Delta^{2} y_{i} + \frac{3t^{2} - 6t + 2}{6} \Delta^{3} y_{i} \right)
$$

Для второй производной:

$$
y''_{i+1} \approx \frac{1}{h^2} \left( \Delta^2 y_i + (t-1) \Delta^3 y_i \right)
$$

И так далее...

Задача. Движение снаряда, зафиксированное съёмкой, приведено в таблице:

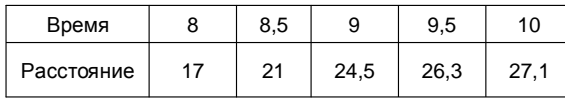

Найти скорость снаряда в момент 9,2 по последним четырём точкам

#### Решение.

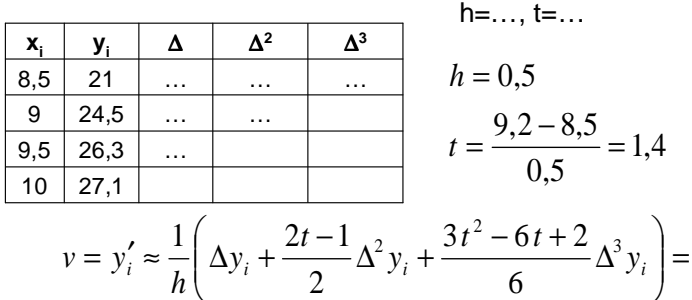

 $\ddotsc$ 

### 6. Численное интегрирование

### 6.1. Постановка задачи

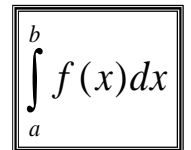

Пусть требуется найти определённый интеграл, где функция  $f(x)$  непрерывна на отрезке [a,b].

Выразить интеграл через элементарные функции удаётся редко, поэтому нужны удобные способы для приближённого вычисления интеграла.

Чаше всего интеграл от f(x) выражают через значения функции в некоторых точках отрезка [a,b], получая формулу вида

$$
\int_{a}^{b} f(x)dx = c_1 f(x_1) + c_2 f(x_2) + ... + c_n f(x_n) + R_n
$$

где величины X<sub>i</sub> называют *узлами*, C<sub>i</sub> – весами, R<sub>n</sub> – погрешностью или остаточным членом формулы.

### 6.2. Формула прямоугольников

Заменим функцию f(x) на отрезке [a,b] константой (интерполяционным многочленом нулевой степени). Это соответствует заменой площади под графиком функции на площадь прямоугольника.

В качестве константы естественно выбрать значение функции в середине отрезка, откуда для интеграла получается простейшая формула прямоугольников

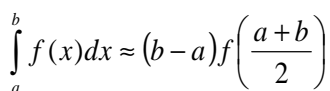

a

 $f(x)dx = n$ *nomadb* 

h

Оценим погрешность этой формулы. Для этого разложим f(x) по формуле Тейлора, выбирая середину отрезка за центр разложения и предполагая наличие у функции всех необходимых производных. Получим

$$
f(x) = f(x_0) + f'(x_0)(x - x_0) + \frac{f''(x_0)}{2}(x - x_0)^2 + \dots, \ x_0 = \frac{a + b}{2}
$$

Погрешность есть разность точного и приближённого значений интеграла. Подставляя разложение в интеграл, получим главный член погрешности в виде.

$$
R \approx f''(x_0) \int_a^b (x - x_0)^2 dx = \frac{1}{24} f''(x_0) (b - a)^3
$$

Если длина b-а отрезка [а, b] не мала, погрешность будет значительной.

Поэтому для повышения точности вычислений отрезок разбивают на N частей длины h=(b-а)/N каждая, и на каждой применяют замену на прямоугольник, получается формула прямоугольников:

$$
\int_{a}^{b} f(x)dx \approx h\big(f(x_1) + f(x_2) + \dots + f(x_N)\big)\bigg| \begin{matrix} x_i - \text{cependuHau} \\ \text{i-ŭ vacuum} \end{matrix}
$$

Погрешность этой формулы примерно равна

$$
R_N \approx \frac{(b-a)^3}{24N^2} \max_{[a,b]} |f''(x)| = (b-a)\frac{h^2}{24} \max_{[a,b]} |f''(x)|
$$

Задача. Вычислить приближённо интеграл по формуле прямоугольников, разбив отрезок на 8 частей.

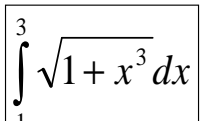

Решение. h=(3-1)/8=0,25. Первый отрезок: [a:a+h]=[1:1.25].

Его середина:  $X_1 = 1, 125$ . Остальные точки идут через h:  $x_2 = x_1 + h$ ,  $x_3 = x_2 + h$  и т.д.

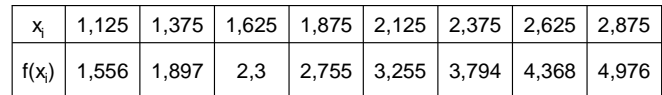

$$
\int_{a}^{b} f(x)dx \approx 0,25(1,556+1,897+...+4,976) = 6,226
$$

### Замечание. Точное значение интеграла: 6,22996

Задача. Вычислить точно и приближённо интеграл по формуле прямоугольников, разбив отрезок на 4 части.

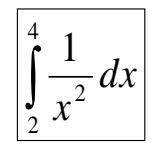

 $\sum_{10}$ 

Решение.  $h=(4-2)/4=0,5$ . Первый отрезок: [a;a+h]=[2;2,5].

Его середина:  $x_1 = 2,25$ . Остальные точки идут через h:  $x_2 = x_1 + h$ ,  $x_3 = x_2 + h$  и т.д.

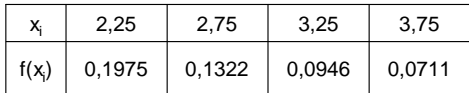

$$
\int_{a}^{b} f(x)dx \approx 0.5(0.1975 + 0.1322 + ... + 0.0711) = 0.2477
$$

Замечание. Точное значение интеграла: 0,25

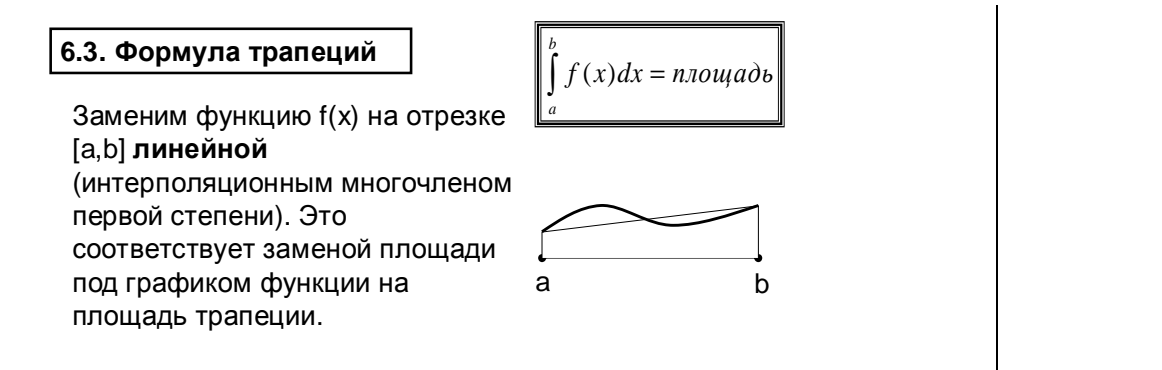

Повторив рассуждения, аналогичные проведённым в предыдущем пункте, получим формулу трапеций

$$
\int_{a}^{b} f(x)dx \approx \frac{h}{2} (f(x_0) + 2f(x_1) + 2f(x_2) + ... + f(x_N))
$$

Х; - точки деления отрезка [a,b] на равные части (длины h=(b-a)/N).  $x_0=a, x_N=b$ 

Погрешность этой формулы примерно равна

$$
R_N \approx \frac{(b-a)^3}{12N^2} \max_{[a,b]} |f''(x)| = (b-a)\frac{h^2}{12} \max_{[a,b]} |f''(x)|
$$

Задача. Вычислить приближённо интеграл по формуле трапеций, разбив отрезок на 8 частей.

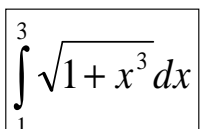

Решение. h=(3-1)/8=0,25.

 $x_0 = a = 1$ . Остальные точки идут через h:  $x_1 = x_0 + h$ ,  $x_2 = x_1 + h$ и т.д.

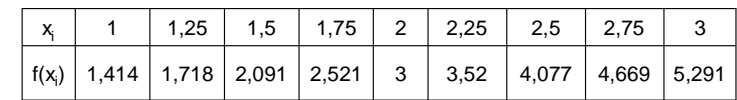

$$
f(x)dx \approx \frac{0.25}{2} (1.414 + 2.1.718 + ... + 5.291) = 6.2377
$$

Замечание. Точное значение интеграла: 6,22996.

Задача. Найти длину полуволны синусоиды y=sinx от 0 до п по формуле трапеций, разбив отрезок на 4 интервала.

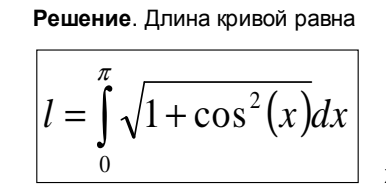

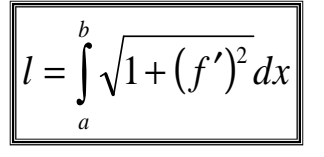

X<sub>0</sub>=0. Остальные точки идут через  $h = \pi/4$  :  $x_1 = x_0 + h$ ,  $x_2 = x_1 + h$  и т.д.

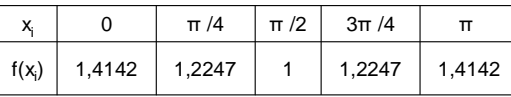

$$
\int_{1}^{1} f(x)dx \approx \frac{\pi}{8} (1,4142 + 2 \cdot 1,2247 + \dots + 1,4142) = 3,81994
$$

Замечание. Точное значение интеграла: 3,8202.

### 6.4. Формула Симпсона

Формула Симпсона получается, если для функции использовать интерполяционный многочлен второй степени, построенный по трём последовательным точкам разбиения отрезка. Эта формула применима, только если количество отрезков разбиения чётно.

$$
\int_{a}^{b} f(x)dx \approx \frac{h}{3} (f(x_0) + 4f(x_1) + 2f(x_2) + ... + 4f(x_{N-1}) + f(x_N))
$$

Погрешность этой формулы примерно равна

$$
R_{N} \approx \frac{(b-a)^5}{180N^4} \max_{[a,b]} |f^{^{\prime\prime\prime\prime}}(x)| = (b-a)\frac{h^4}{180} \max_{[a,b]} |f^{^{\prime\prime\prime\prime}}(x)|
$$

Интересно, что для многочленов степени не выше 3 формула Симпсона даёт точный ответ.

Задача. Найти длину полуволны синусоиды y=sinx от 0 до  $\pi$  по формуле Симпсона, разбив отрезок на 4 интервала.

Решение. Длина кривой равна

$$
l = \int_{0}^{\pi} \sqrt{1 + \cos^2(x)} dx
$$

X<sub>0</sub>=0. Остальные точки идут  $u$ epes h=π/4 : x<sub>1</sub>=x<sub>0</sub>+h,  $X_2 = X_1 + h$  и т.д.

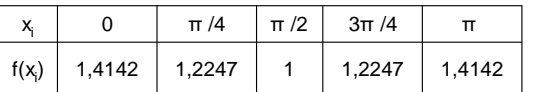

$$
\int_{a}^{b} f(x)dx \approx \frac{\pi}{12} (1,4142 + 4 \cdot 1,2247 + \dots + 1,4142) = 3,829175
$$

Замечание. Точное значение интеграла: 3,8202.

Задача. Вычислить точно и приближённо интеграл по формуле Симпсона, разбив отрезок на 8 частей.

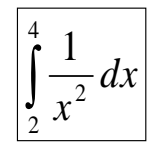

Решение. h=(4-2)/8=0,25.

 $x_0 = 2$ . Остальные точки идут через h:  $x_1 = x_0 + h$ ,  $x_2 = x_1 + h$  и т.д.

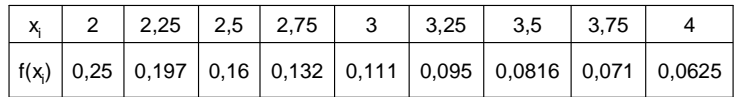

$$
\int_{a}^{b} f(x)dx \approx \frac{0.25}{3} (11 \ 4 \ 2 \ 4 \ 2 \ 4 \ 2 \ 4 \ 1") = 0.250015
$$
  
Toчное значение. 
$$
\int_{2}^{4} \frac{1}{x^2} dx = \frac{-1}{x} \Big|_{2}^{4} = 0.25
$$

### 6.5. Формула Эйлера

Выразим приближённо остаточный член формулы трапеций через значения первой производной на концах отрезка

$$
\frac{(b-a)\cdot h^2}{12}f''(x) \approx \frac{(b-a)\cdot h^2}{12}\cdot \frac{f'(b)-f'(a)}{b-a} = \frac{h^2}{12}\cdot (f'(b)-f'(a))
$$

Вычитая эту величину из правой части формулы трапеций получим формулу Эйлера (или Эйлера-Маклорена)

$$
\int_{a}^{b} f(x)dx \approx \frac{h}{2} (f(x_0) + 2f(x_1) + 2f(x_2) + ... + f(x_N)) +
$$
  
+ 
$$
\frac{h^2}{12} (f'(a) - f'(b))
$$

Погрешность этой формулы примерно равна

$$
R_N \approx \frac{(b-a)^5}{720N^4} \max_{[a,b]} |f^{'}| / (x) = (b-a) \frac{h^4}{720} \max_{[a,b]} |f^{'}| / (x)
$$

Таким образом, небольшая добавка к формуле трапеций сильно увеличивает точность, формула Эйлера примерно в 6 раз точнее формулы Симпсона.

Задача. Вычислить приближённо интеграл по формуле Эйлера, разбив отрезок на 8 частей.

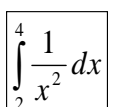

Решение.

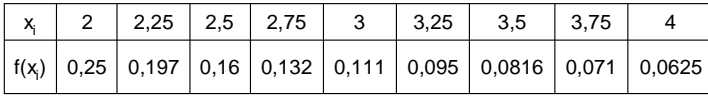

$$
f(x) = \frac{1}{x^2}, \quad f'(x) = \frac{-2}{x^3}
$$
  
\n
$$
\int_a^b f(x) dx \approx \frac{0.25}{2} (\text{if } 2 \ 2 \ 2 \ 2 \ 2 \ 2 \ 1 \text{] } +
$$
  
\n+ 
$$
\frac{0.25^2}{12} \left( \frac{-2}{2^3} - \frac{-2}{4^3} \right) = 0.251135 - 0.00092 = 0.250219
$$
  
\nToчное значение. 
$$
\int_2^4 \frac{1}{x^2} dx = \frac{-1}{x} \Big|_2^4 = 0.25
$$

### 6.6. Правило Рунге

В конкретной задаче оценить погрешность R<sub>N</sub> вычисления интеграла по любой из приведённых формул сложно - поиск максимума модуля производной сам по себе является трудной задачей.

Часто используют правило Рунге.

Вычислим интеграл, сначала разбив отрезок на 2N частей, а затем на N частей. Предположим, что метод имеет, например, порядок 4 (то есть в знаменателе формулы для погрешности стоит N<sup>4</sup>, как в формулах Симпсона или Эйлера). Тогда в первом случае (2N частей) ошибка должна быть примерно в 24=16 раз меньше. Отсюда находим:

$$
\int_{a}^{b} = I_{2N} + R_{2N} = I_{N} + R_{N}, \quad R_{N} \approx 2^{4} \cdot R_{2N} \Rightarrow R_{2N} \approx ...
$$

$$
\Rightarrow R_{2N} \cdot (1 - 2^{4}) \approx (I_{N} - I_{2N}) \Rightarrow R_{2N} \approx \frac{I_{2N} - I_{N}}{15}
$$

Задача. Вычислить приближённо интеграл по формуле трапеций, разбив отрезок на 8 частей и оценить погрешность по правилу Рунге.

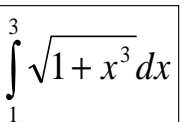

Решение. 1) h=(3-1)/8=0,25.

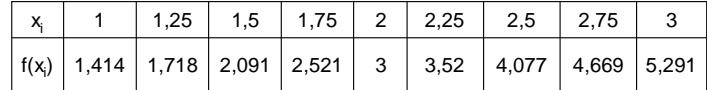

$$
\int_{a}^{b} f(x)dx \approx \frac{0.25}{2} (1.414 + 2 \cdot 1.718 + ... + 5.291) = 6.2377
$$

2) Теперь разобьём отрезок на 4 части: h=(3-1)/4=0,5.

$$
\begin{array}{|c|c|c|c|c|c|c|c|} \hline x_1 & 1 & 1.5 & 2 & 2.5 & 3 \ \hline f(x_1) & 1.414 & 2.091 & 3 & 4.077 & 5.291 \ \hline \end{array} \quad \begin{array}{|c|c|c|c|c|c|c|c|} \hline x_1 & 3 & 4.077 & 5.291 & \frac{1}{a} & \approx & \frac{0.5}{2} (1.414 + 2 \cdot 2.091 + \ldots) = \\ x_1 & 2 & 2 & 2.5 & 3 & 4.077 & 5.291 & \frac{1}{a} & \approx & \frac{0.5}{2} (1.414 + 2 \cdot 2.091 + \ldots) = \\ x_1 & 2 & 2 & 2.5 & 3 & 3 & 4.077 & 5.291 & \frac{1}{a} & \approx & \frac{0.5}{2} (1.414 + 2 \cdot 2.091 + \ldots) = \\ x_1 & 2 & 2 & 2.5 & 3 & 3 & 4.077 & 5.291 & \frac{1}{a} & \approx & \frac{0.5}{2} (1.414 + 2 \cdot 2.091 + \ldots) = \\ x_1 & 2 & 2 & 2.5 & 3 & 3 & 4.077 & 5.291 & \frac{1}{a} & \approx & \frac{0.5}{2} (1.414 + 2 \cdot 2.091 + \ldots) = \\ x_1 & 2 & 2 & 2.5 & 3 & 3 & 4.077 & 5.291 & \frac{1}{a} & \approx & \frac{0.5}{2} (1.414 + 2 \cdot 2.091 + \ldots) = \\ x_1 & 2 & 2 & 2.5 & 3 & 3 & 4.077 & 5.291 & \frac{1}{a} & \approx & \frac{0.5}{2} (1.414 + 2 \cdot 2.091 + \ldots) = \\ x_1 & 2 & 2 & 2.5 & 3 & 3 & 4.077 & 5.291 & \frac{1}{a} & \approx & \frac{0.5}{2} (1.414 + 2 \cdot 2.091 + \ldots) = \\ x_1 & 2 & 2 & 2 & 3 & 3 &
$$

3) Метод трапеций имеет порядок 2, поэтому погрешность второго вычисления примерно в 2<sup>2</sup>=4 раза больше погрешности первого.

$$
R_N \approx \frac{(b-a)^3}{12N^2} \max_{[a,b]} |f''(x)|
$$

$$
\int_{1}^{3} = 6,2377 + R_8 = 6,2609 + R_4
$$
  

$$
R_4 \approx 2^2 \cdot R_8 \Rightarrow R_8 \approx ...
$$

$$
R_8 \approx \frac{6,2377 - 6,2609}{2^2 - 1} = -0,0077
$$

Ответ. Интеграл приближённо равен 6,2377. Остаточный член по модулю равен примерно 0,0077 и имеет отрицательный знак.

### │6.7. Формулы Гаусса

Пусть требуется получить "наилучшую" формулу вида

$$
\int_{a}^{b} f(x)dx \approx c_1 f(x_1) + c_2 f(x_2)
$$

"В нашей власти" выбор четырёх параметров -  $C_1$ ,  $X_1$ ,  $C_2$ ,  $X_2$ . Поскольку полином третьей степени имеет как раз четыре коэффициента, специальным выбором параметров можно добиться того, чтобы эта формула давала точный ответ для полиномов степени не выше 3.

Подставив в эту формулу поочерёдно  $f(x)=1$ ,  $x, x^2, x^3$ , получим систему из четырёх уравнений для  $C_1$ ,  $X_1$ ,  $C_2$ ,  $X_2$ , из которой находим

$$
l = b - a, \quad c_1 = c_2 = l/2,
$$
  
\n
$$
m = \frac{a + b}{2},
$$
  
\n
$$
x_1 = m - \frac{l}{2\sqrt{3}} = m - l \cdot 0,288675135
$$
  
\n
$$
x_2 = m + \frac{l}{2\sqrt{3}} = m + l \cdot 0,288675135
$$

Получена так называемая двухточечная формула Гаусса.

Пример. Вычислим по двухточечной формуле интеграл.

$$
\int_{1}^{3} \sqrt{1+x^3} \, dx
$$

Решение.

$$
l = 3 - 1 = 2
$$
,  $c_1 = c_2 = l/2 = 1$ ,  $m = \frac{3 + 1}{2} = 2$ ,  
\n $x_1 = 2 - 2 \cdot 0,288675135 \approx 1,42265$ ,  
\n $x_2 = 2 + 2 \cdot 0,288675135 \approx 2,57735$ .

 $\int \int \sqrt{1+x^3} dx \approx 1 \cdot f(1,42265) + 1 \cdot f(2,57735) = 6,226442$ 

Аналогично строится трёхточечная формула Гаусса:

$$
\int_{a}^{b} f(x)dx \approx c_1 f(x_1) + c_2 f(x_2) + c_3 f(x_3)
$$

$$
c_1 = c_3 = \frac{5}{18}l, \quad c_2 = \frac{4}{9}l,
$$
  
\n
$$
x_1 = m - l \cdot 0,387298335,
$$
  
\n
$$
x_2 = m,
$$
  
\n
$$
x_3 = m + l \cdot 0,387298335
$$

Четырёхточечная формула Гаусса:

$$
\int_{a}^{b} f(x)dx \approx c_1 f(x_1) + c_2 f(x_2) + c_3 f(x_3) + c_4 f(x_4)
$$
\n
$$
c_1 = c_4 = l \cdot 0,173927423,
$$
\n
$$
c_2 = c_3 = l \cdot 0,326072577,
$$
\n
$$
x_{4,1} = m \pm l \cdot 0,430568156
$$
\n
$$
x_{3,2} = m \pm l \cdot 0,169990522
$$
\n
$$
\boxed{9 \text{ OpmyJIbl Faycca upesb3itho TQHHH, HO FpefybOT npeBapQHTENOJUHHH, HO FpefybOT npeBapQHTENOJUHCHI
$$

Задача. Вычислить по четырёхточечной<br>\*\*\*\*\*\*\*\*\*\*\*\*\*\*\*\*\*\*\*\*\* формуле интеграл.  $\cdots$ ,  $\mathfrak{c}_2$   $\mathfrak{c}_3$   $\cdots$ , 32 $c_1 = c_4 = ..., \quad c_2 = c_3 =$  $4-2=2$ ,  $m=\frac{2+4}{2}=$  $l=4-2=2, m=\frac{2}{3}$  $c_1 = c_4 = l \cdot 0.173927423 = 0.347854845,$  $c_2 = c_3 = l \cdot 0,326072577 = 0,652145155,$ Решение.

∫  $\frac{4}{5}$ 

22  $\frac{1}{x^2}$  dx

 $x_{1,4} = ..., \quad x_{2,3} = ...$ 

 $3 + 2 \cdot 0,169990522 = 3,339981$  $_2$  = 3 – 2 · 0,169990522 = 2,660019,  $_4 = 3 + 2 \cdot 0,430568156 = 3,861136,$  $x_1 = 3 - 2 \cdot 0,430568156 = 2,138864,$ 3 $x_3 = 3 + 2 \cdot 0,169990522 =$  $x_2 = 3 - 2 \cdot 0,169990522 =$  $x_4 = 3 + 2 \cdot 0,430568156 =$ 

$$
\int_{a}^{b} f(x)dx = \int_{2}^{4} \frac{1}{x^{2}} dx \approx c_{1} f(x_{1}) + ... + c_{4} f(x_{4})
$$

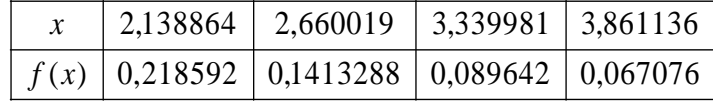

 $= 0,2499975$  $+0,652145155 \cdot 0,1413288 \cdot ... =$  $\frac{1}{x^2}dx \approx 0,34785485 \cdot 0,218592$ 4 22  $\int \frac{1}{x^2} dx \approx 0,34785485 \cdot 0,218592 +$ 

весов С<sub>і</sub> и узлов Х<sub>і</sub>.

**1212**

# 7. Численное решение обыкновенных дифференциальных уравнений

### 7.1. Введение

Мы будем рассматривать задачу для обыкновенного дифференциального уравнения первого порядка с начальным условием - задачу Коши:

$$
y' = f(x, y),
$$
  

$$
y(x_0) = y_0
$$

Точное, аналитическое решение такой задачи удаётся получить только для некоторых конкретных типов дифференциальных уравнений.

В то же время необходимость в численном решении произвольных задач Коши возникает достаточно часто.

Замечание. На практике, конечно, встречаются и дифференциальные уравнения более высокого порядка, например второго. Такое уравнение обычно сводится к системе линейных дифференциальных уравнений первого порядка. Их можно решать схожими методами.

Общая схема решения для методов, приведённых ниже, такова:

Пусть требуется найти численное решение задачи Коши на отрезке [a,b],  $a=x_0$ .

Вместо нахождения функции у(х) мы составим таблицу её приближённых значений на отрезке с некоторым шагом h.

Значение функции в начальной точке у(х<sub>о</sub>) задано начальным условием  $y(x_0) = y_0$ .

В последующих точках  $x_1 = x_0 + h$ ,  $x_2 = x_1 + h = x_0 + 2h$ , ...  $x_0 =$ x<sub>o</sub>+nh значения вычисляются по формулам, специфичным для соответствующего метода. В результате заполняется таблица

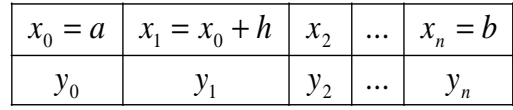

Для оценки погрешности метода на одном шаге точное решение раскладывается по формуле Тейлора..

$$
y_{i+1} = y(x_i + h) = y_i + hy'_i + \frac{h^2}{2}y''_i + \dots =
$$
  
=  $y_i + hf(x_i, y_i) + \dots$ 

Если расчётные формулы численного метода согласуются с разложением по формуле Тейлора до членов порядка h<sup>p</sup> включительно, то говорят, что метод имеет порядок р

Замечание. В рассматриваемых ниже методах погрешность значения функции постепенно накапливается. Если метод имеет порядок p, то за n=(b-a)/h шагов накопится ошибка

$$
\left| R_{\text{g}\text{R), top}} - \frac{b-a}{h} \cdot h^{\text{p+1}} = C \cdot h^{\text{p}} \right|
$$

### 7.2. Метод ломаных Эйлера

Это простейший метод решения задачи Коши, основанный на приближении

$$
\begin{cases} y' = f(x, y), \\ y(x_0) = y_0 \end{cases}
$$

$$
y_{i+1} = y(x_i + h) \approx y_i + hy'_i = y_i + hf(x_i, y_i)
$$

Сравнивая с формулой Тейлора, видим, что погрешность на каждом шаге имеет порядок  $h^2$ , то есть метод имеет первый порядок точности.

$$
y_{i+1} = y_i + hy'_i + \frac{h^2}{2}y''_i + \dots
$$

Замечание. Метод ломаных не имеет практического значения, так как в нём погрешность приближения велика, что приводит к необходимости выбирать очень маленький шаг h.

Но он является хорошей иллюстрацией идей, применяемых и в более сложных методах численного решения задачи Коши.

# Задача. Решить методом Эйлера на

$$
\begin{cases}\ny' = x + y^2, \\
y(1) = -1\n\end{cases}
$$

отрезке [1;2] с шагом h=0,2 Решение.  $x_0 = 1$ ,  $y_0 = -1$ ,  $x_1 = x_0 + 0.2 = 1.2$ 

$$
y_1 = y_0 + 0, 2 \cdot (x_0 + y_0^2) = -0, 6
$$
  
\n
$$
x_2 = x_1 + 0, 2 = 1, 4
$$
  
\n
$$
y_2 = y_1 + 0, 2 \cdot (x_1 + y_1^2) = -0, 288
$$

$$
x_3 = x_2 + 0.2 = 1.6
$$

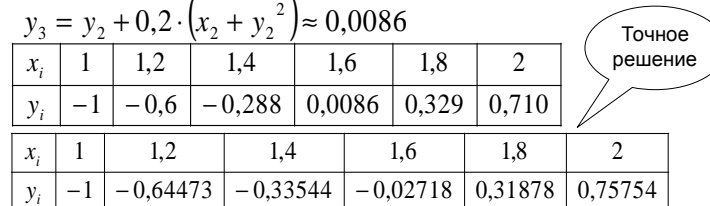

Задача. Решить ту же задачу с шагом  $h = 0.1$ Решение.  $x_0 = 1$ ,  $y_0 = -1$ ,  $x_1 = x_0 + 0.1 = 1.1$  $y_1 = y_0 + 0.1 \cdot (x_0 + y_0^2) = -0.8$  $x_2 = x_1 + 0, 1 = 1, 2$  $y_2 = y_1 + 0.1 \cdot (x_1 + y_1^2) = -0.626$ 

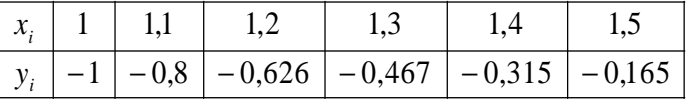

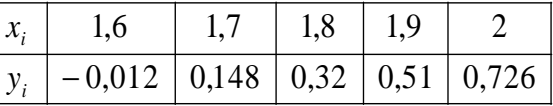

### 7.3. "Усовершенствованные" методы ломаных

Основная причина погрешности в методе Эйлера состоит в том, при вычислении У<sub>і+1</sub> мы используем значение производной в предыдущей точке X<sub>i</sub>, в то время как угол наклона изменяется непрерывно.

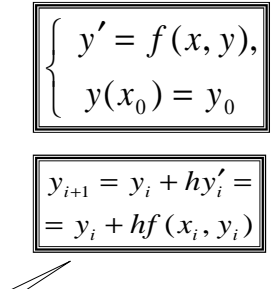

 $y' = x + y^2$ 

 $v(1) = -1$ 

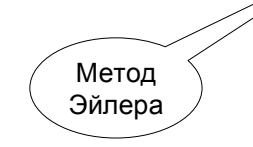

Улучшить положение возможно, если выбрать «уточнённую» производную вместо  $f(x_i, y_i)$ .

Это можно сделать многими различными способами, простейшие из которых следующие. Можно взять производную в «средней» точке:

$$
x_{i+\frac{1}{2}} = x_i + \frac{h}{2}
$$
\n
$$
y_{i+\frac{1}{2}} = y_i + \frac{h}{2} f(x_i, y_i),
$$
\n
$$
y_{i+1} = y_i + hf(x_{i+\frac{1}{2}}, y_{i+\frac{1}{2}})
$$
\n
$$
y_{i+\frac{1}{2}} = y_i + hf(x_{i+\frac{1}{2}}, y_{i+\frac{1}{2}})
$$
\n
$$
y_{i+\frac{1}{2}} = y_i + hf(x_{i+\frac{1}{2}}, y_{i+\frac{1}{2}})
$$
\n
$$
y_{i+\frac{1}{2}} = y_i + hf(x_{i+\frac{1}{2}}, y_{i+\frac{1}{2}})
$$
\n
$$
y_{i+\frac{1}{2}} = y_i + hf(x_{i+\frac{1}{2}}, y_{i+\frac{1}{2}})
$$

А можно взять «полусумму производных»:

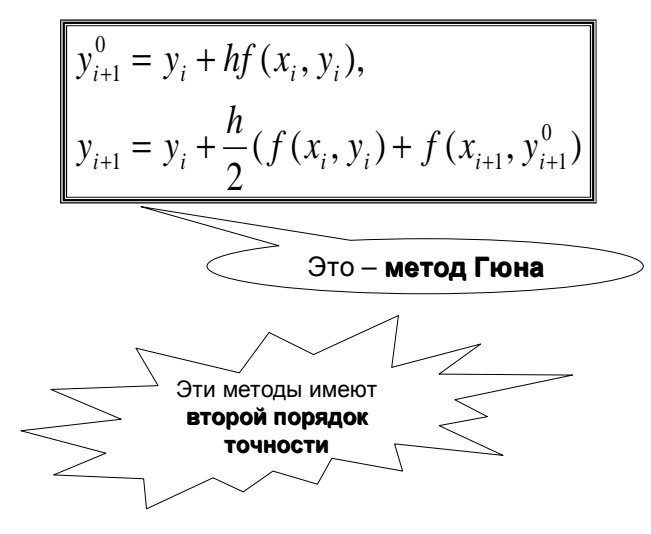

Задача. Решить усовершенствованным методом ломаных на отрезке [1;2] с шагом  $h=0,2$ Решение.

$$
x_0 = 1, y_0 = -1, x_{0,5} = x_0 + 0,1 = 1,1
$$
  
\n
$$
y_{0,5} = y_0 + 0,1 \cdot (x_0 + y_0^2) = -0,8
$$
  
\n
$$
y_1 = y_0 + 0,2 \cdot (x_{0,5} + y_{0,5}^2) = -0,652
$$
  
\n
$$
x_1 = 1,2, x_{1,5} = x_1 + 0,1 = 1,3
$$
  
\n
$$
y_{1,5} = y_1 + 0,1 \cdot (x_1 + y_1^2) = -0,489
$$
  
\n
$$
y_2 = y_1 + 0,2 \cdot (x_{1,5} + y_{1,5}^2) = -0,344
$$

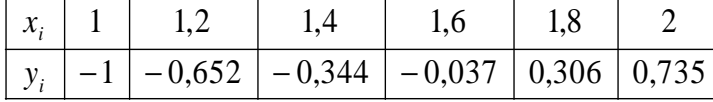

 $y' = x + y^2$ 

 $y(1) = -1$ 

∑⊞⊺<

3aqava. Peuntb Meroqom Fomba ha orpeske  
\n[1;2] c unarom h=0,2  
\nPewehine.  
\n
$$
x_0 = 1, y_0 = -1, x_1 = x_0 + 0, 2 = 1, 2
$$
  
\n $y_1^0 = y_0 + 0, 2 \cdot (x_0 + y_0^2) = -0, 6$   
\n $y_1 = y_0 + 0, 1 \cdot ((x_0 + y_0^2) + (x_1 + (y_1^0)^2)) = -0, 644$   
\n $x_2 = x_1 + 0, 2 = 1, 4$   
\n $y_2^0 = y_1 + 0, 2 \cdot (x_1 + y_1^2) = -0, 321$   
\n $y_2 = y_1 + 0, 1 \cdot ((x_1 + y_1^2) + (x_2 + (y_2^0)^2)) = -0, 332$   
\n $x_i$  1 1, 2 1, 4 1, 6 1, 8 2  
\n $y_i$  -1 -0, 644 -0, 332 -0, 021 0, 328 0, 769

69

70

**7.4.** МетодыРунге**-**Кутта

l ⇃ ſ = $' =$  $(x_0) = y_0$  $(x, y)$ ,  $y(x_0) = y$  $y' = f(x, y)$ 

<sup>В</sup> практических расчётах наиболее популярен метод Рунге**-**Кутта четвёртого порядка, имеющий достаточно высокую точность <sup>и</sup> приемлемую трудоёмкость. <sup>В</sup> методе Рунге-Кутта «пристрелка» производится целых четыре раза:

( <sup>2</sup>2 ) 6( , ) )2,2()2,2(( , ) <sup>1</sup> <sup>2</sup> <sup>3</sup> <sup>4</sup> 4 <sup>3</sup> 3 <sup>2</sup> 2 <sup>1</sup> *kkkkhyykfxhy hk khyhkfxkhyhkfxkfxyi i i i i i i i i i* =++++=++=++=++=+Этот метод имеетчетвёртыйпорядокточности

Задача. Решить методом Рунге-Кутта на отрезке [1;2] c шагом h=0,2 Решение. $f(x, y) = x + y^2$ 

$$
\begin{cases}\ny' = x + y^2, \\
y(1) = -1\n\end{cases}
$$

1)

$$
\begin{aligned}\nx_0 &= 1, \ y_0 = -1, \quad k_1 = f(x_0, y_0) = 1 + (-1)^2 = 2 \\
k_2 &= f(x_0 + \frac{h}{2}, y_0 + \frac{h}{2}k_1) = 1,1 + (-1 + 0,1 \cdot 2)^2 = 1,74 \\
k_3 &= f(x_0 + \frac{h}{2}, y_0 + \frac{h}{2}k_2) = 1,1 + (-1 + 0,1 \cdot 1,74)^2 = 1,782276 \\
k_4 &= f(x_0 + h, y_0 + h \cdot k_3) = 1,2 + (-1 + 0,2 \cdot 1,78..)^2 = 1,61415 \\
y_1 &= y_0 + \frac{h}{6}(k_1 + 2k_2 + 2k_3 + k_4) = -0,64471\n\end{aligned}
$$

2)  
\n
$$
\begin{aligned}\n\text{21} &= 1,2, y_1 = -0,64471, \ k_1 = f(x_1, y_1) = 1,2 + (-0,64471)^2 = 1,616 \\
k_2 &= f(x_1 + \frac{h}{2}, y_1 + \frac{h}{2}k_1) = 1,3 + (-0,64471 + 0,1 \cdot 1,616)^2 = 1,533 \\
k_3 &= f(x_1 + \frac{h}{2}, y_1 + \frac{h}{2}k_2) = 1,3 + (-0,64471 + 0,1 \cdot 1,533)^2 = 1,541 \\
k_4 &= f(x_1 + h, y_1 + h \cdot k_3) = 1,4 + (-0,64471 + 0,2 \cdot 1,541)^2 = 1,513 \\
y_2 &= y_1 + \frac{h}{6}(k_1 + 2k_2 + 2k_3 + k_4) = -0,33542\n\end{aligned}
$$

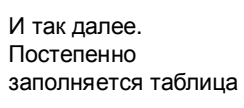

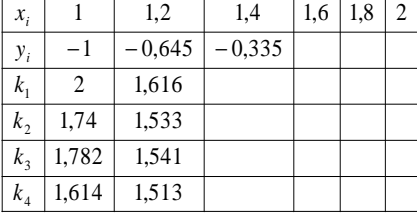

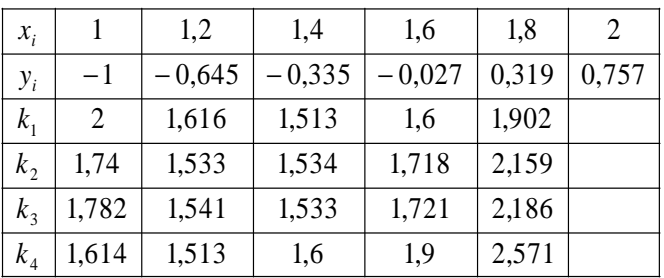

### И окончательный ответ**:**

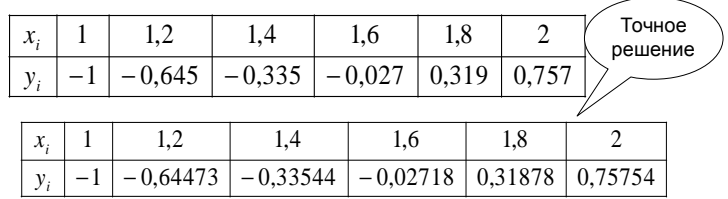

3aqava. Peuurb merogom Pyrre-Kyrra na  
\norpesse [0;5] c uaron h=1  
\nPeunehve.  
\n1)  
\n
$$
f(x, y) = \frac{1}{x + y}
$$
  
\n
$$
\begin{bmatrix}\ny' = \frac{1}{x + y}, \\
y(0) = 5\n\end{bmatrix}
$$
\n
$$
\begin{bmatrix}\nx_0 = 0, y_0 = 5, & k_1 = f(x_0, y_0) = (0 + 5)^{-1} = 0,2 \\
k_2 = f(x_0 + \frac{h}{2}, y_0 + \frac{h}{2}k_1) = (0,5 + 5 + 0,5 \cdot 0,2)^{-1} = 0,179 \\
k_3 = f(x_0 + \frac{h}{2}, y_0 + \frac{h}{2}k_2) = (0,5 + 5 + 0,5 \cdot 0,179)^{-1} = 0,179 \\
k_4 = f(x_0 + h, y_0 + h \cdot k_3) = (1 + 5 + 1 \cdot 0,179)^{-1} = 0,162 \\
y_1 = y_0 + \frac{h}{6}(k_1 + 2k_2 + 2k_3 + k_4) = 5,17947\n\end{bmatrix}
$$

 $k_1 = 1$ ,  $y_1 = 5,17947$ ,  $k_1 = f(x_1, y_1) = (1 + 5,17947)^{-1} = 0,162$  $S_2 = f(x_1 + \frac{\pi}{2}, y_1 + \frac{\pi}{2}k_1) = (1.5 + 5.17947 + 0.5 \cdot 0.162)^{-1} =$  $S_3 = f(x_1 + \frac{\pi}{2}, y_1 + \frac{\pi}{2}k_2) = (1.5 + 5.17947 + 0.5 \cdot 0.148)^{-1} =$  $k_4 = f(x_1 + h, y_1 + h \cdot k_3) = (2 + 5,17947 + 1 \cdot 0,148)^{-1} =$  $k_2 = y_1 + \frac{1}{6} (k_1 + 2k_2 + 2k_3 + k_4) = 5,327851$  $= 0,136$  $= 0,148$  $= 0,148$  $-1 = ($ <br>  $(62)^{-}$ <br>  $(48)^{-}$ *k* $x_1 = 1$ ,  $y_1 = 5,17947$ ,  $k_1 = f(x_1, y_1)$ <br>  $k_2 = f(x_1 + \frac{h}{2}, y_1 + \frac{h}{2}k_1) = (1,5 +$ <br>  $= 0,148$ <br>  $k_3 = f(x_1 + \frac{h}{2}, y_1 + \frac{h}{2}k_2) = (1,5 +$ <br>  $= 0,148$ <br>  $k_4 = f(x_1 + h, y_1 + h \cdot k_3) = (2 + 5,5)$ <br>  $= 0,136$ <br>  $y_2 = y_1 + \frac{h}{6}(k_1 + 2k_2 + 2$ 2)

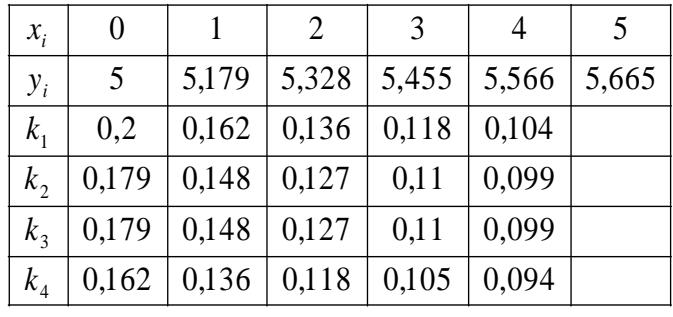

### И окончательный ответ**:**

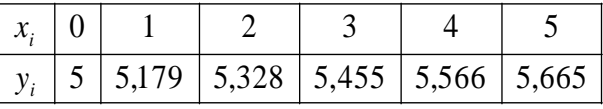

**1414**

38

# Список литературы

1. Мэтьюз Д.Г., Финк <sup>К</sup>.Д. Численные методы. Использование MATLAB. – М.: Издательский дом«Вильямс», 2001.

2. Лапчик <sup>М</sup>.П., Рагулина <sup>М</sup>.И., Хеннер <sup>Е</sup>.К. Численные методы. – М.: Издательский центр «Академия», 2009.

3. Воробьёва <sup>Г</sup>.Н., Данилова <sup>А</sup>.Н.. Практикум по вычислительной математике. – М.: «Высшая школа», 1990.

### Оглавление

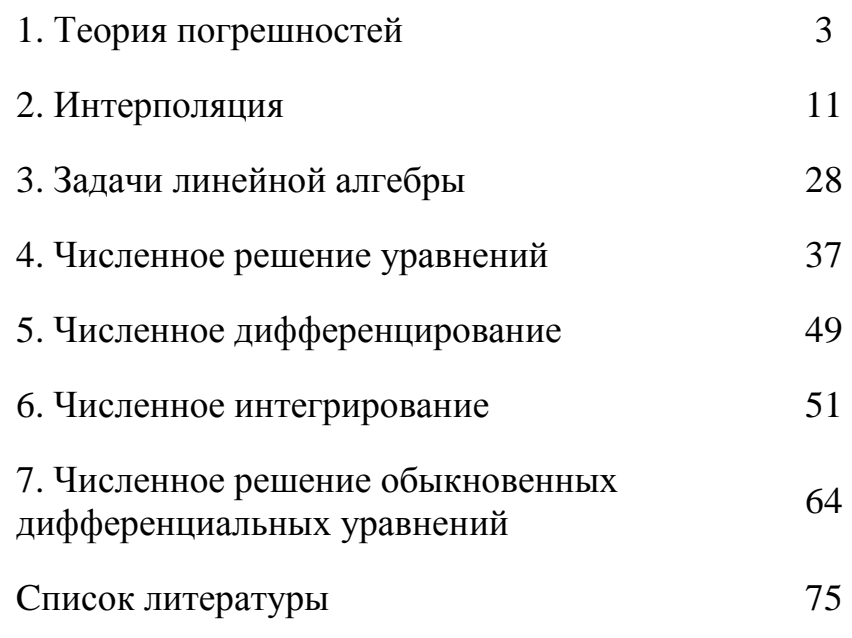